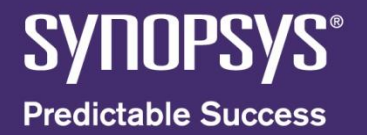

#### **Digital Integrated Circuits Design Flow**

Victor Grimblatt R&D Director Marzo 2011

#### **Agenda**

- Introduction
- CMOS Technology
- ASIC Design Flow

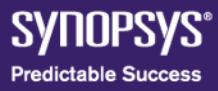

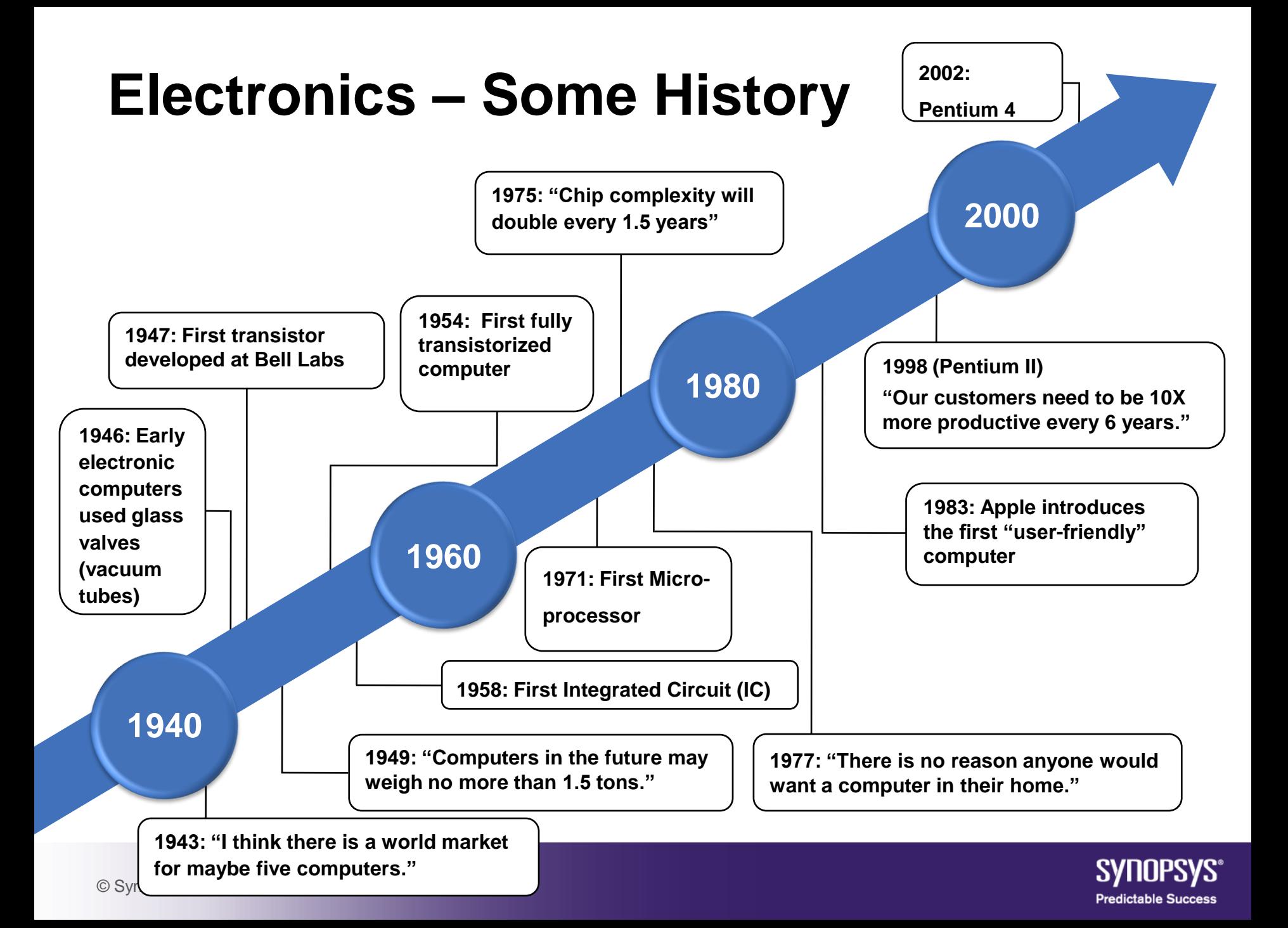

### **Let's Make a Lot of Money!**

- Semiconductor chips are pervasive
- Semiconductor *industry* is about \$256.3B\*
- EDA industry is  $\parallel$  and  $\parallel$  \$4.6B
	- $-$  Annual revenue
		- Synopsys 1.37B\*

#### $\overline{a}$   $\overline{a}$   $\overline{b}$   $\overline{a}$   $\overline{b}$   $\overline{a}$   $\overline{a}$   $\overline{a}$  $\overline{a}$ Productivity increases 10X every 6 years!

- Magma 128M\*
- Market share\*:  $S 30\%$ , M 18%, C 19%
- Market drivers  $i$ 
	- $-$  Time-to-market
	- Global competition
	- Lower costs
	- Technology: smaller, faster, denser \* 2009

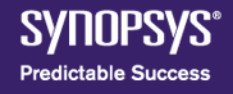

#### **Smaller is More**

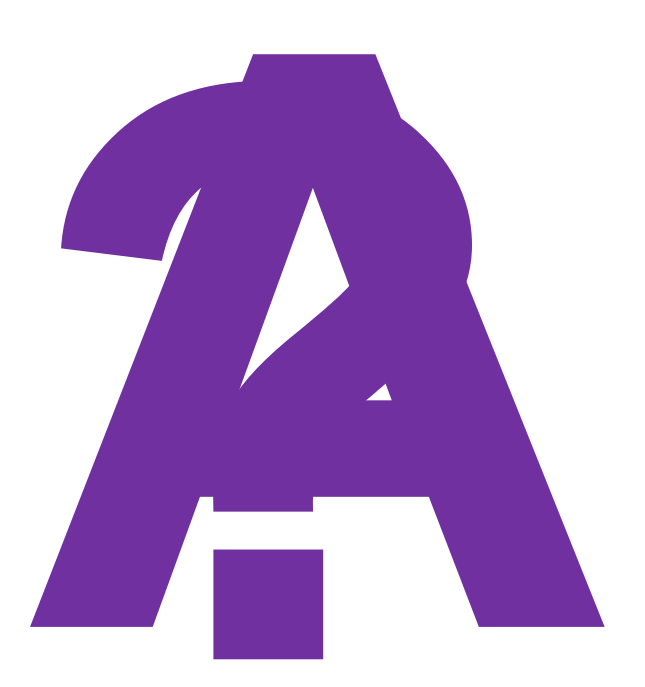

How can you put 100 million **swatch theom really psthallsize of** your fingernail?

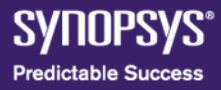

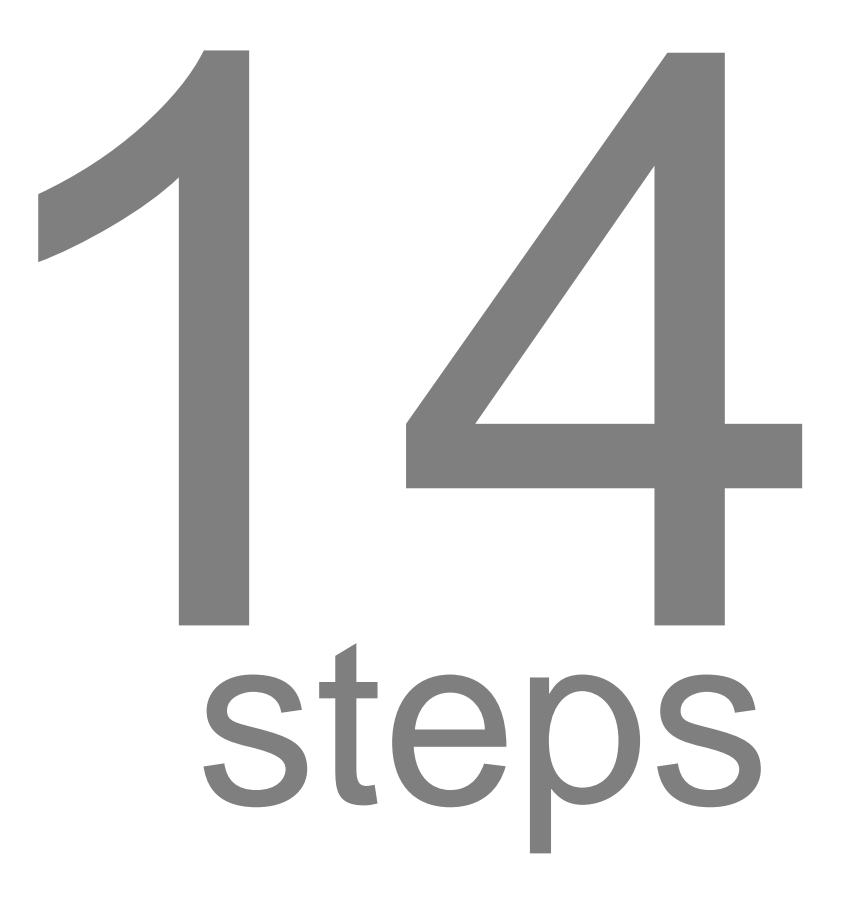

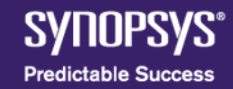

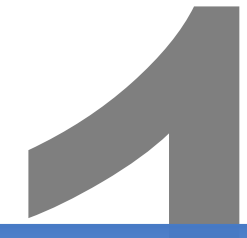

#### Grow a giant crystal of sand (silicon)

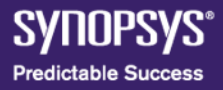

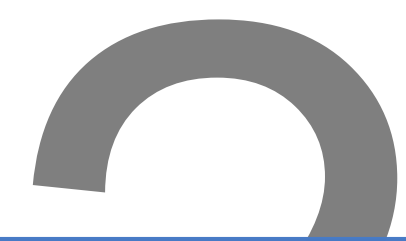

#### Slice it up into round wafers & polish them

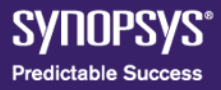

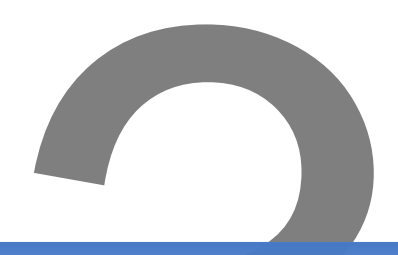

#### Coat a wafer with a photographic chemical that hardens when exposed to light

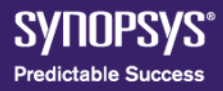

#### Make a stencil for a pattern to embed in the silicon

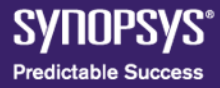

#### Shrink the stencil and shine a light through it

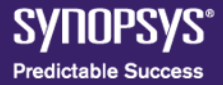

© Synopsys 2011 11

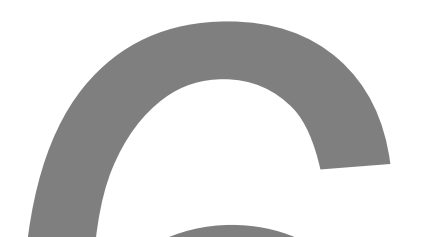

#### Dip the wafer in acid to etch away the soft parts

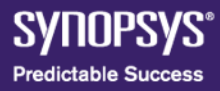

#### Repeat steps 3 - 6 many times, producing layers of patterns etched into the wafer

#### **(cool term: Photolithography)**

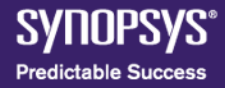

#### **Under the Microscope**

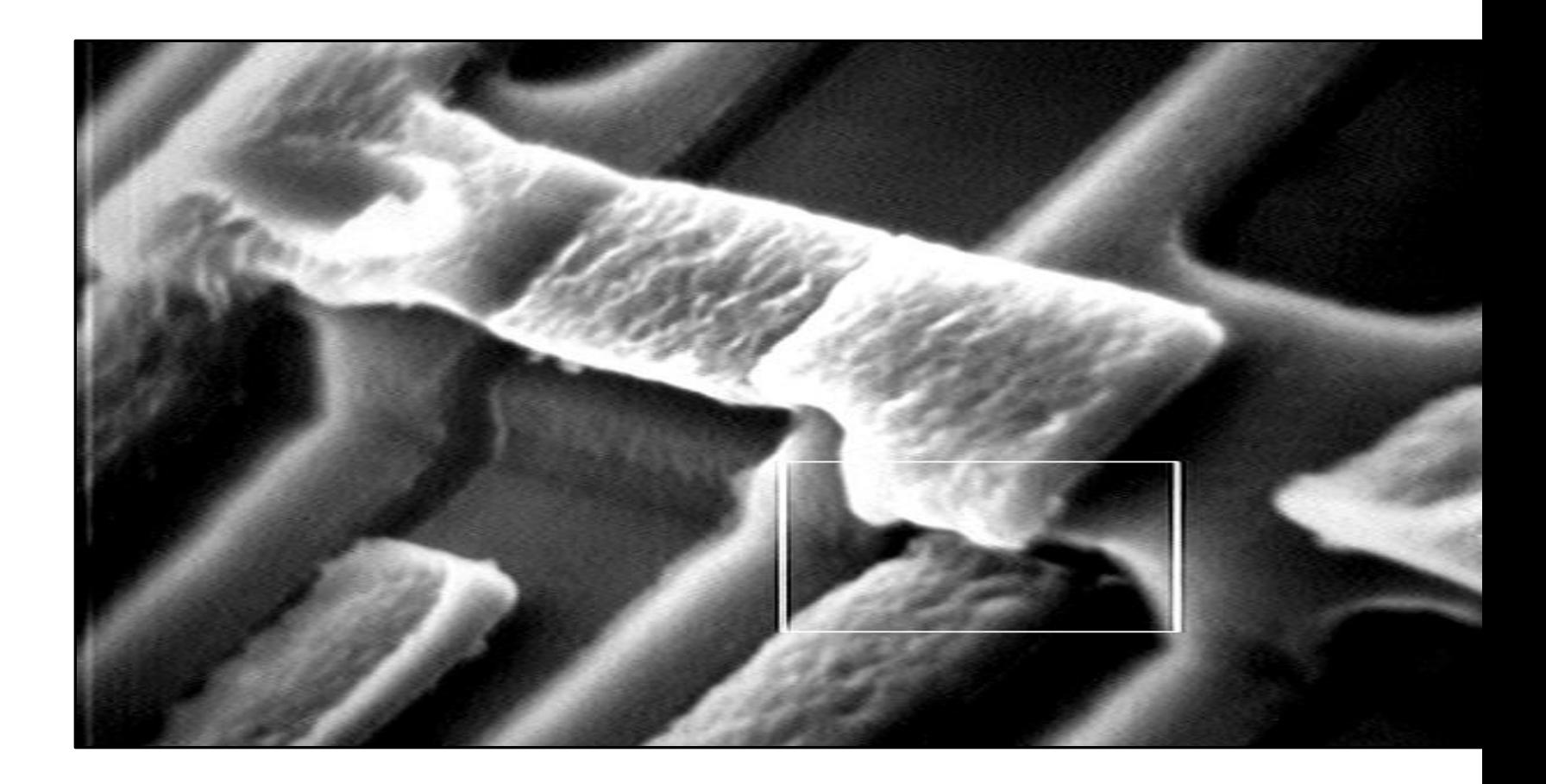

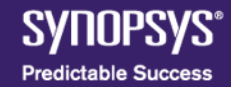

#### **Look at the Layers**

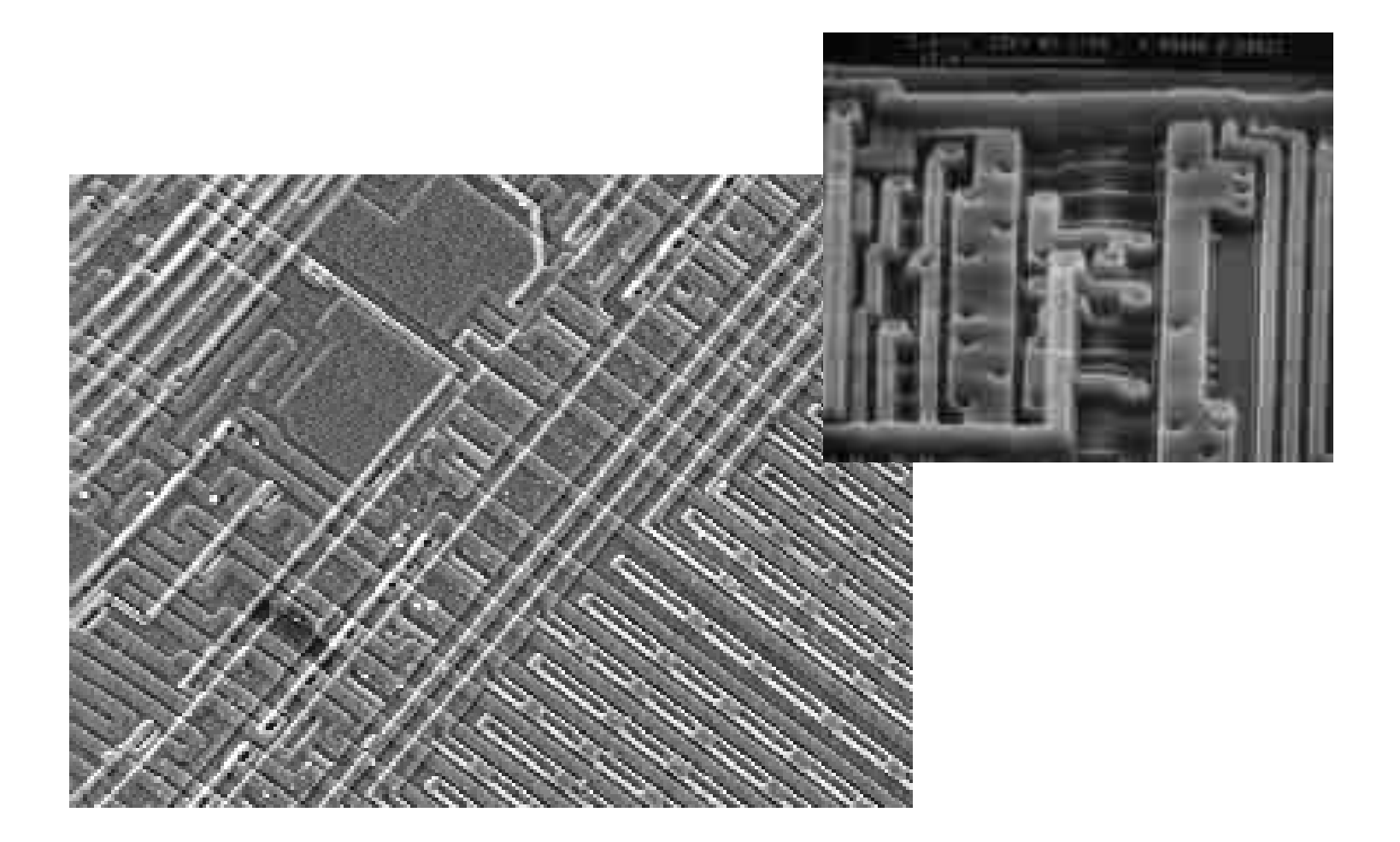

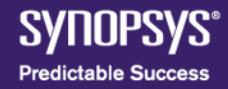

## Cut up the wafer into many square chips

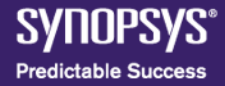

#### Glue the chip into a protective package

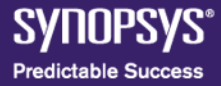

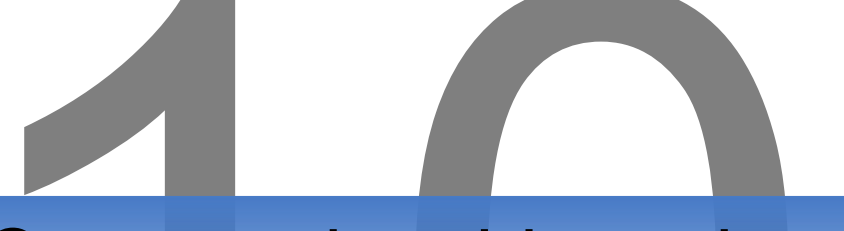

#### Connect the chip to the pins of the package with tiny gold wires

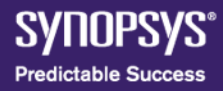

© Synopsys 2011 18

#### **Chip Connects to the Outside World**

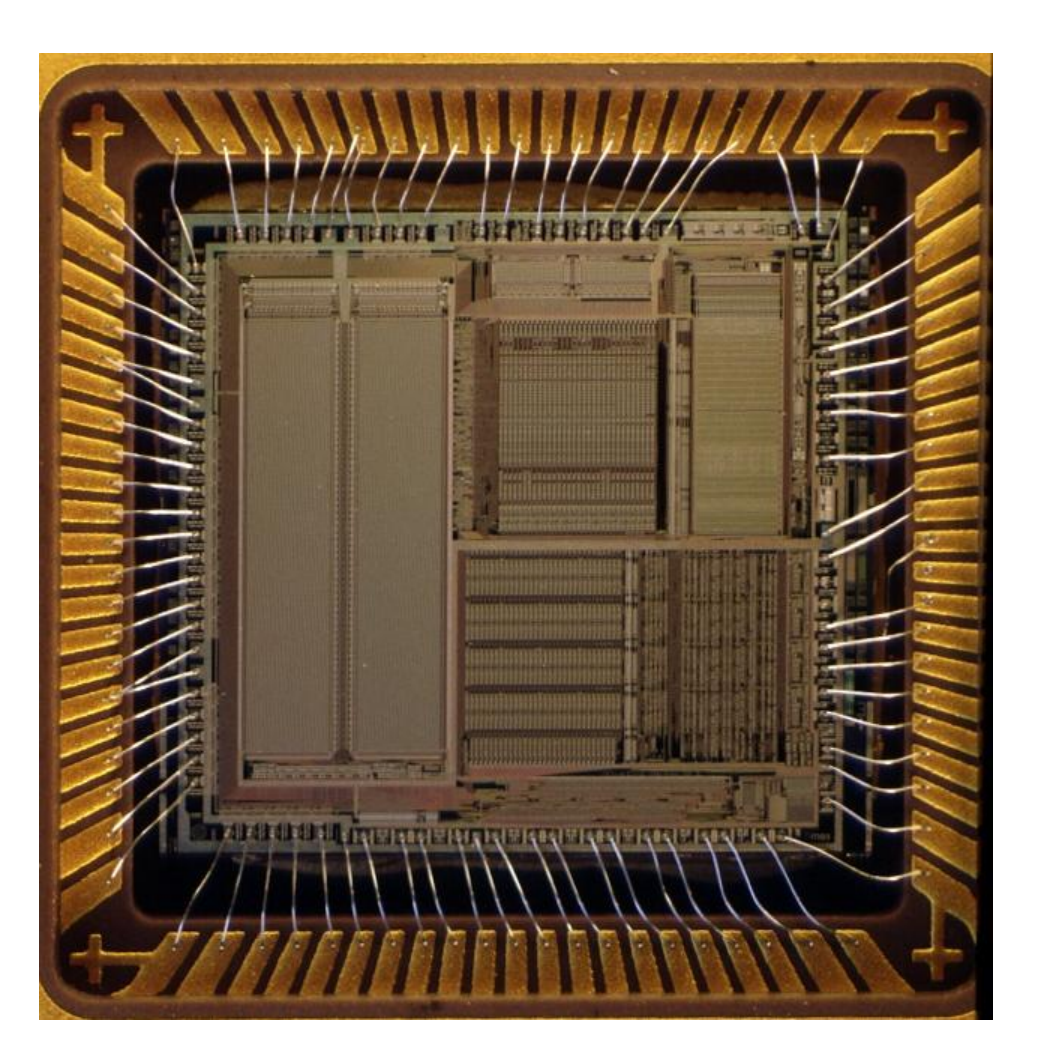

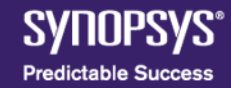

# Put the chip on a tester machine and run a test

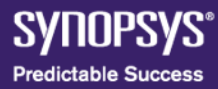

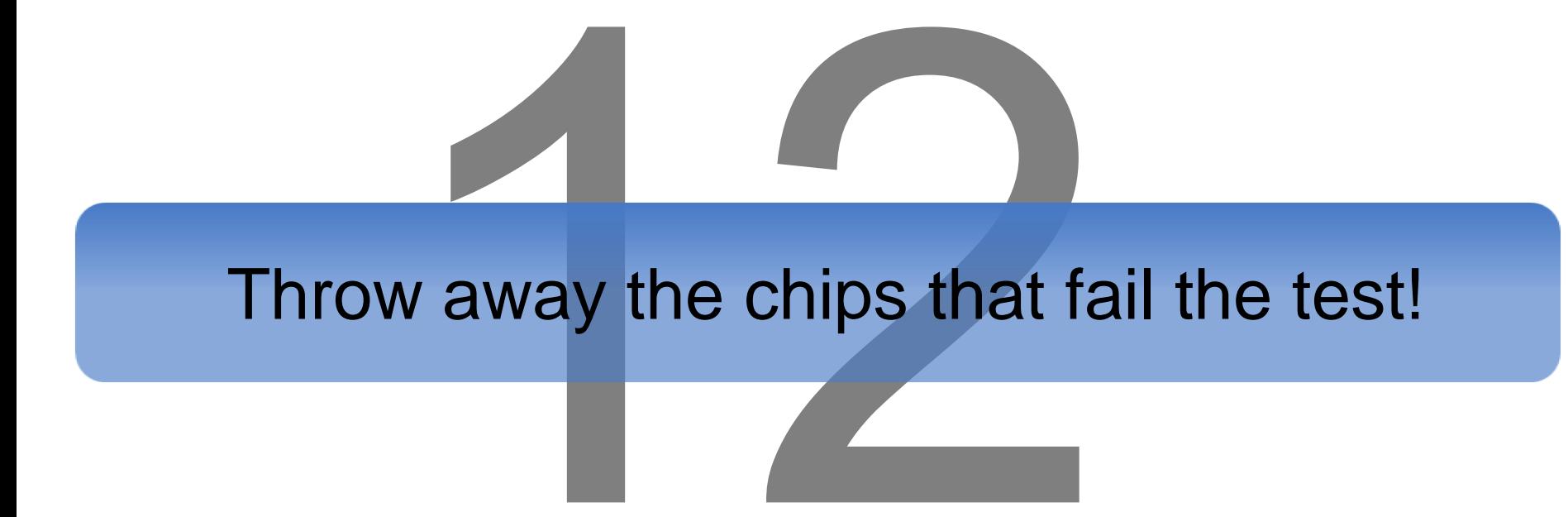

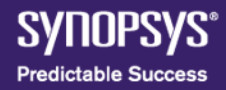

## Assemble different kinds of chips onto a board

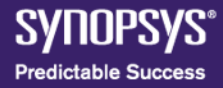

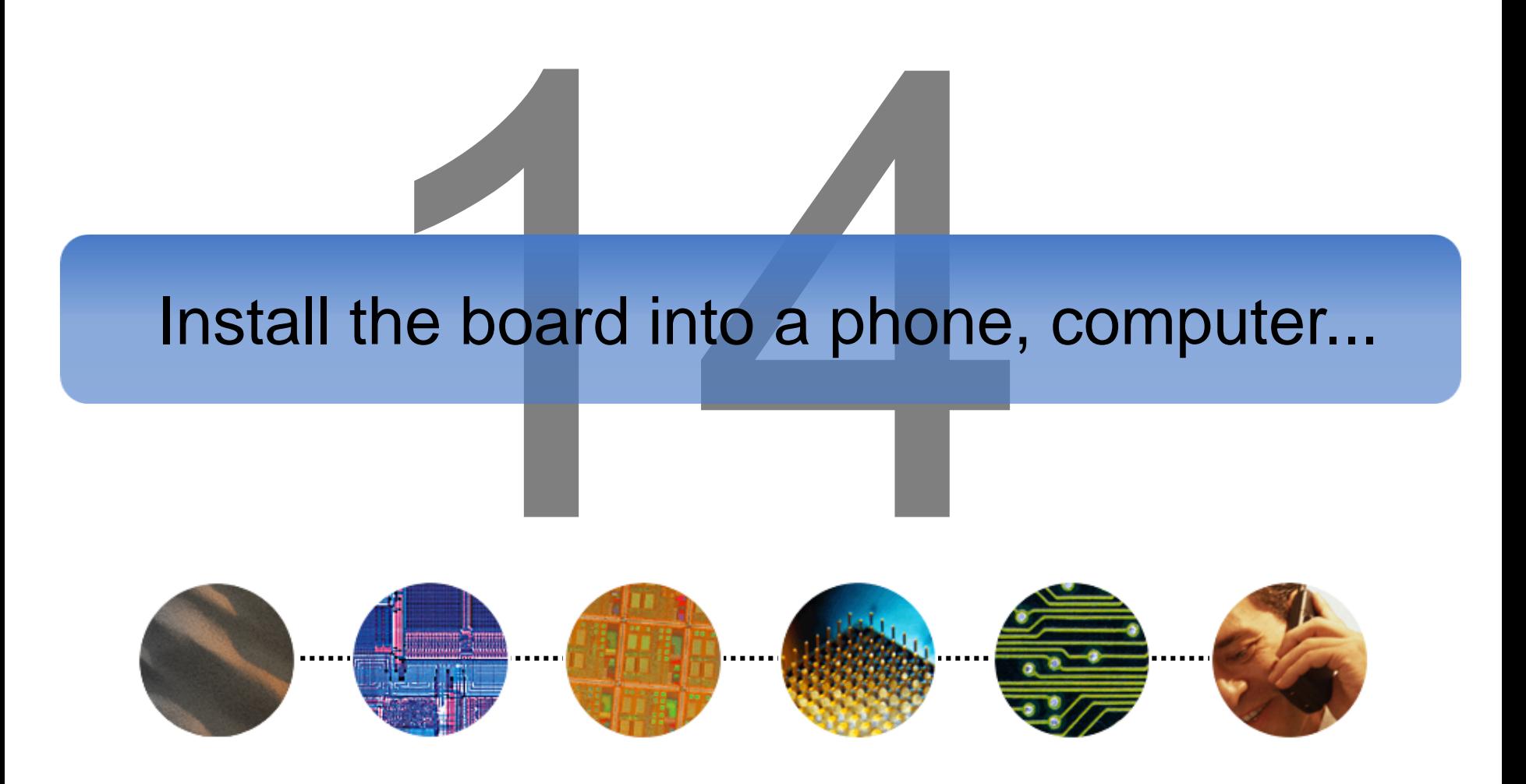

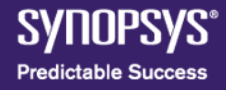

#### **Design Styles**

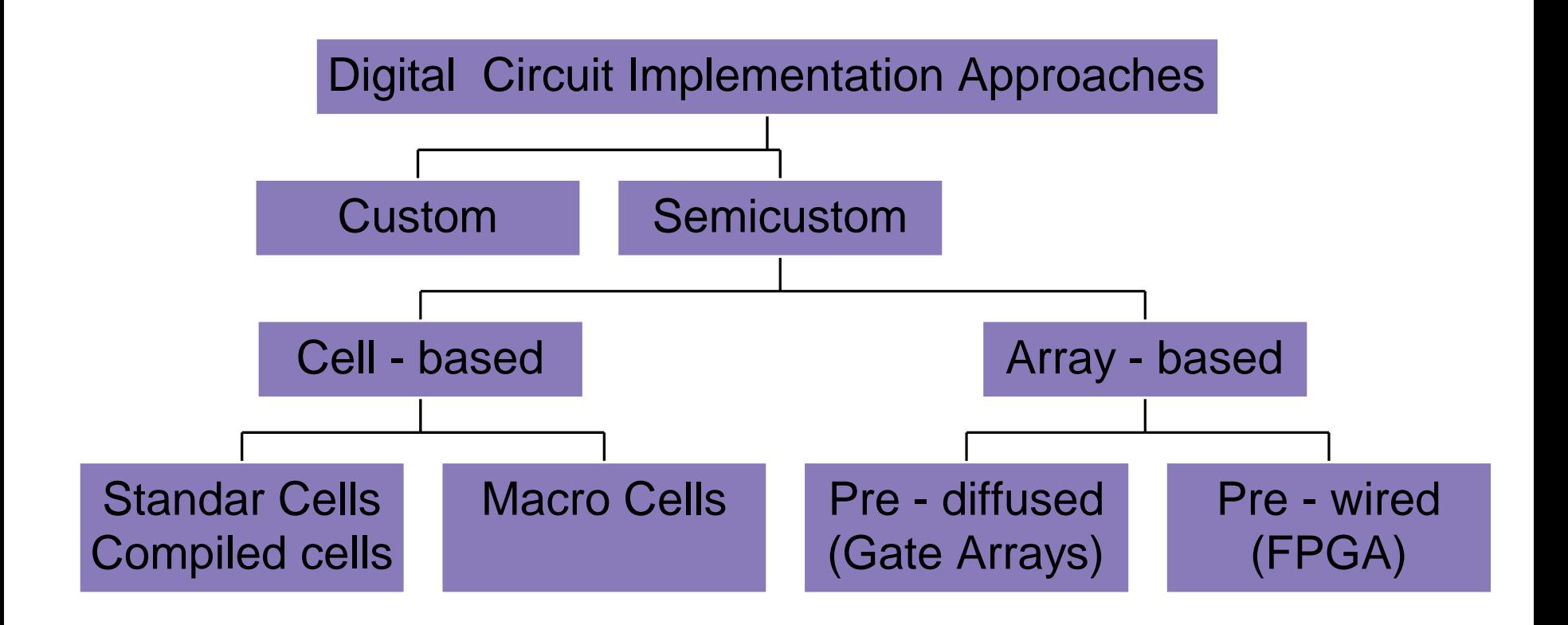

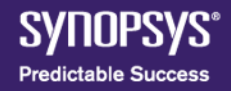

### **The Custom Approach**

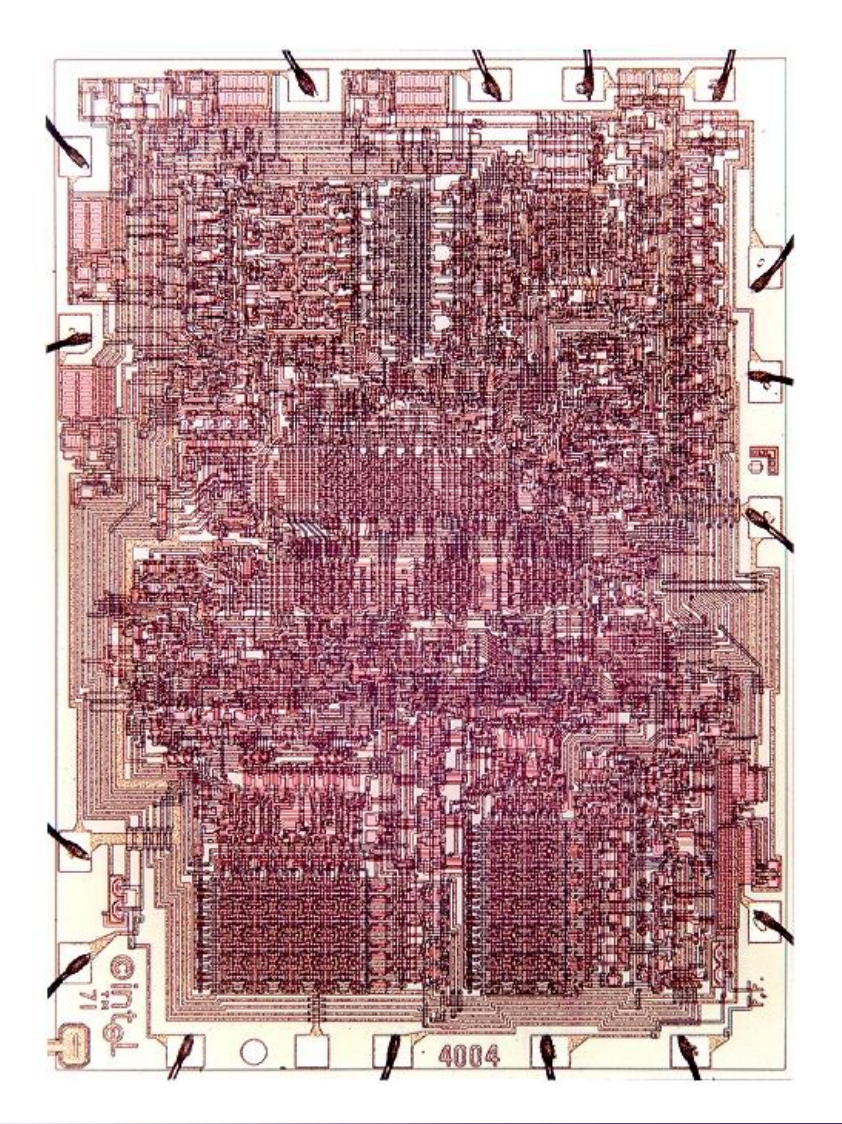

*Intel 4004*

*Courtesy Intel*

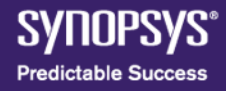

#### **Transition to Automation and Regular Structure**

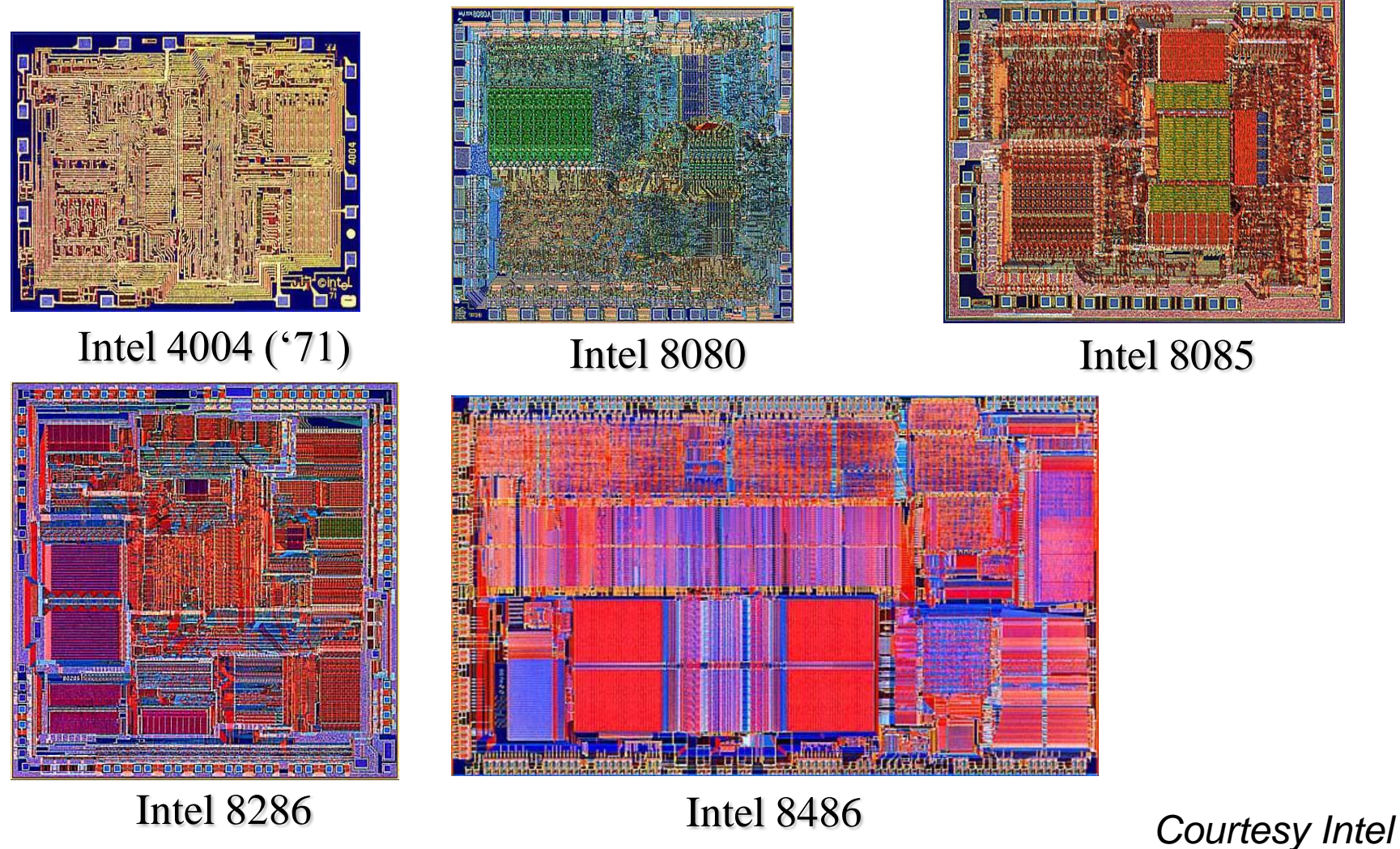

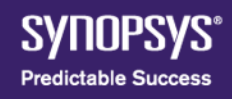

## **Types of Circuits**

- ASIC (Application Specific Integrated Circuit)
- General Purpose Integrated Circuits

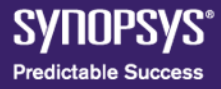

### **ASIC**

- A chip designed to perform a particular operation
- Generally not software programmable to perform different tasks
- Often has an embedded CPU
- May be implemented in FPGA

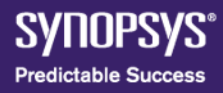

### **Examples of ASIC**

- Video processor to decode or encode MPEG-2 digital TV signals
- Encryption processor for security
- Many examples of graphical chips
- Network processor for managing packets, traffic flow, etc.

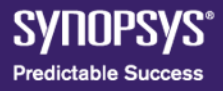

## **Full Custom ASICs**

- Every cell and transistor is designed by hand from scratch
- Only way to design analog portions of ASICs
- Highest performance but longest design time
- Full set of masks required for fabrication

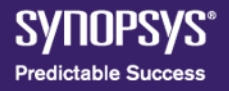

## **Standard Cell ASICs (semi custom)**

- Designer uses predesigned logic cells (e.g. AND, NAND)
- Designers save time, money, and reduce risk
- Standards cells can be optimized individually
- Standard cells library is designed using full custom
- Some standar cells, such as RAM and ROM, and some datapath cells (e.g. multiplier) are tiled together to create macrocells

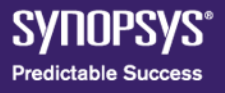

### **Gate Array ASICs**

- Transistors are predefined in the silicon wafer
- Predefined pattern of transistors is called "base array"
- Smallest element is called "base cell"
- Base cell layout is the same for each logic cell
- Only interconnection between cells and inside the cell is customized
- Slower than cell based designs but implementation time is faster (less time in factory)

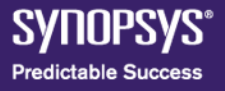

#### **Agenda**

- Introduction
- CMOS Technology
- ASIC Design Flow

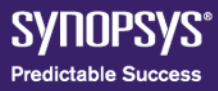

## **CMOS Technology**

- Complementary Metal Oxide Semiconductor
- Consists of NMOS and PMOS transistors
- MOS (Metal Oxide Semiconductor) Field Effect transistor

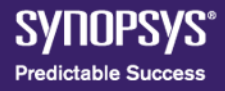

## **MOS Transistor**

- Basic element in the design
- Voltage controlled device
- It is formed by layers
	- Semiconductor layer
	- Silicon dioxide layer
	- Metal layer
- Consists in three regions
	- Source
	- Drain
	- Gate

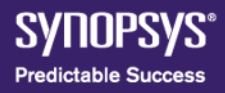

## **MOS Transistor**

- Source and drain are quite similar
- Source is the node which acts as the source of charge carriers
- Charge carriers leave the source and travel to the drain
- Source is the more negative terminal in N channel MOS, it is the more positive terminal in P channel MOS
- Area under the gate is called the "channel"
### **MOS Transistor**

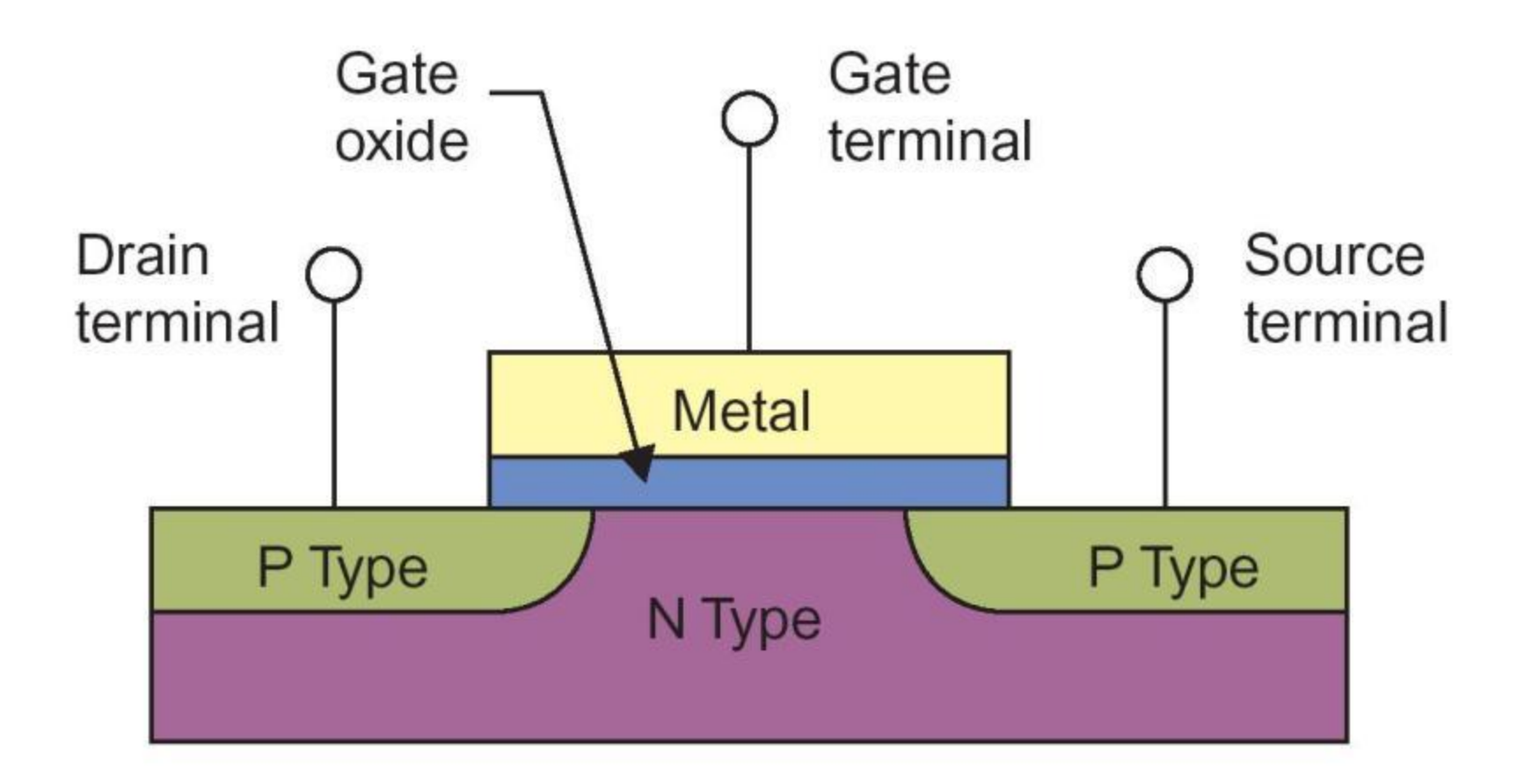

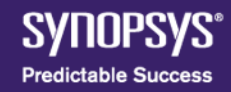

# **MOS Transistor**

- Needs some kind of voltage initially for the channel to form
- When the channel is not yet formed, the transistor is in the "cut off region"
- Threshold Voltage: voltage at which the transistor stars conducting (channel begin to form)
- Transistor in "linear region" at threshold voltage
- When no more charge carriers go from the source to the drain, the transistor is into the "saturation region"

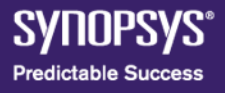

### **MOS Transistor**

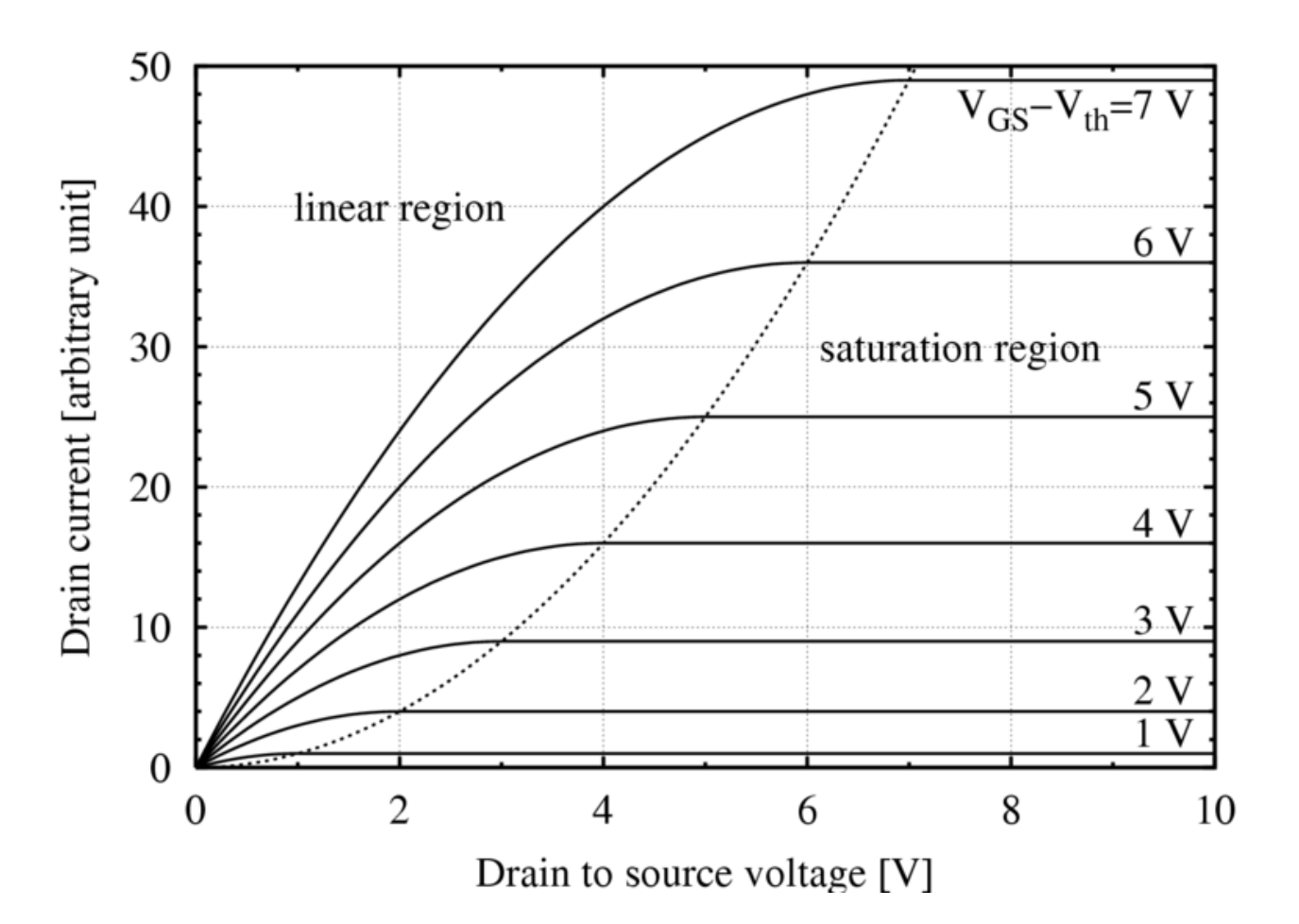

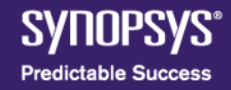

# **CMOS Technology**

- Made up of both NMOS and CMOS transistors
- CMOS logic devices are the most common devices used today in IC design
	- High density
	- Low power
	- High operating clock speed
	- Ease of implementation at the transistor level
- Only one driver but gates can drive as many gates as possible
- Gates output always drives another CMOS gate input

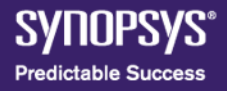

# **CMOS Inverter**

- Requires one PMOS and one NMOS transistors
- NMOS provides the switch connection to ground when the input is logic high  $\rightarrow$  Output load is discharged and output is driven to logic "0"
- PMOS transistor provides the connection to power supply  $(V_{DD})$  when the input is logic  $low \rightarrow$  Output load is charged and output is driven to logic "1"

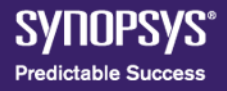

# **CMOS Technology**

- "Holes" are the charge carriers for PMOS transistors
- Electrons are the charge carriers for NMOS transistors
- Mobility of electrons is 2 times than that of "holes"
- Output rise and fall time is different between PMOS and NMOS transistors
- To adjust time PMOS W/L ratio is about twice NMOS W/L ratio

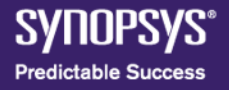

# **CMOS Technology**

- L is always constant in a standard cell library
- W changes to have different drive strengths
- Resistance is proportional to L/W  $\rightarrow$ increasing the width decreases resistance

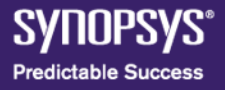

#### **Power Dissipation**

- Big percentage is due to the charging and discharging of capacitors
- Low power design are techniques used to reduce power dissipation

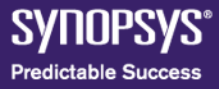

## **Sources of Power Dissipation**

- Dynamic Switching Power: Due to charge and discharge of capacitances
	- Low to high output transition draws energy from the power supply
	- High to low transition dissipates energy stored in CMOS transistor
	- Total power drawn = load capacitance ${}^*\mathsf{V}_{\mathsf{DD}}{}^2 {}^*\mathsf{f}$
- Short Circuit Current: Occurs when the rise/fall time at the input of the gate is larger than the output rise/fall time

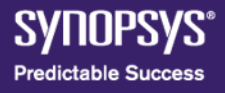

### **Sources of Power Dissipation**

- Leakage Current Power: Caused by 2 reasons
	- Reverse-Bias diode leakage on transistor drains. It happens when one transistor is off, and the active one charges up/down the drain using the bulk potential of the other transistor
	- Sub-Threshold leakage through the channel to an "OFF" transistor/device

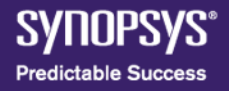

## **Transmission Gate**

- Consists of a PMOS transistor connected in parallel to a NMOS transistor
- Transmits the value at the input to the output
- PMOS transmits a strong 1
- NMOS transmits a strong 0
- Advantages
	- Better characteristics than a switch
	- Resistance of the circuit is reduced (transistors in parallel)

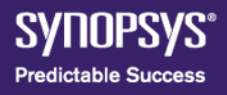

## **Sequential Element**

- Stores a logic value by having a feedback loop
- There are two types
	- Latches
	- Flip Flops

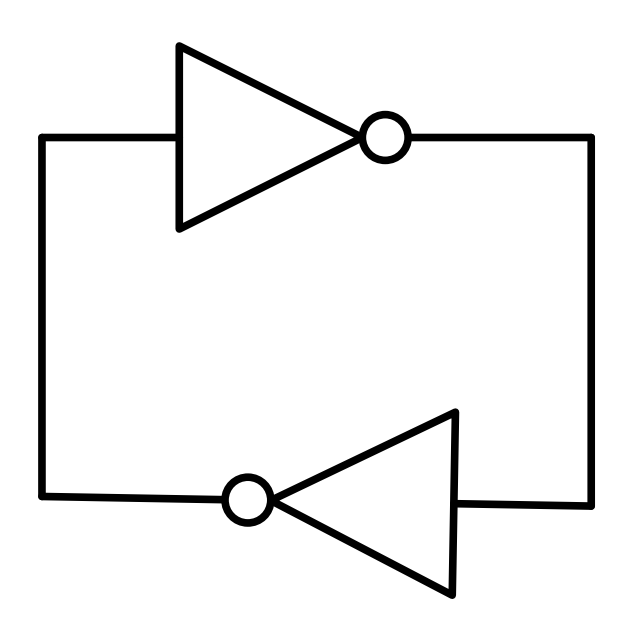

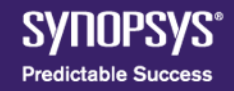

#### **Latches**

- Asynchronous element
- When G is high, transmission gate is switched on and input D passes to the output
- When G is low, transmission gate is off an inverters hold the value

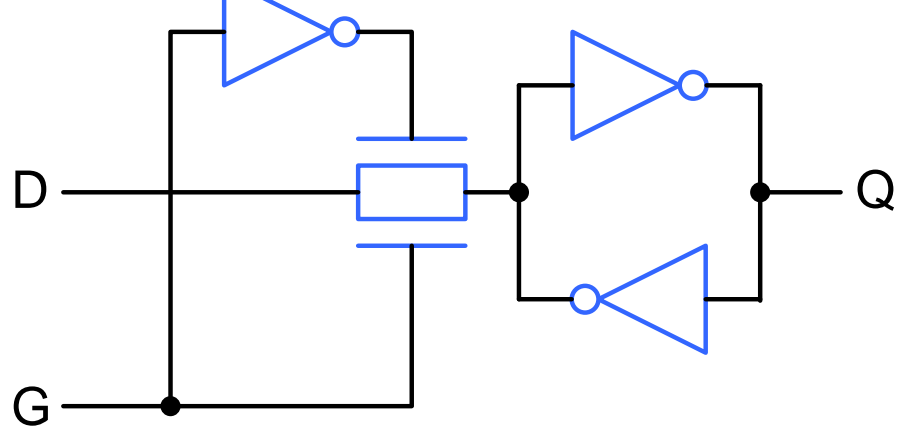

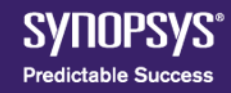

## **Flip Flops**

- Synchronous element
- FFs are constructed with 2 latches in series
- First latch is called Master, the second one is called Slave
- Inverted clock is fed to the slave latch transmission gate

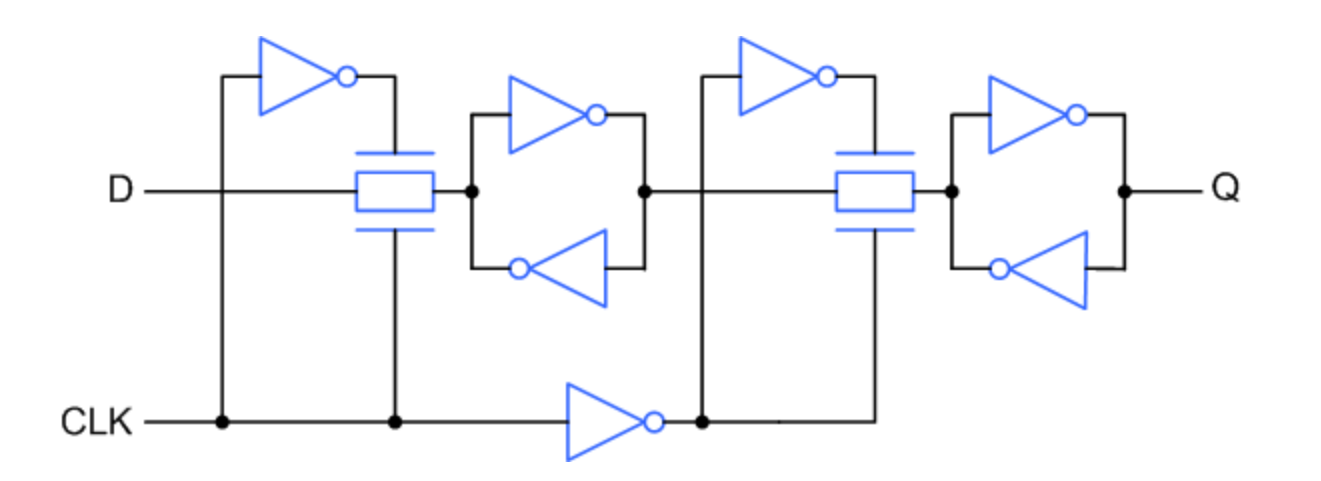

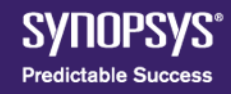

### **Agenda**

- Introduction
- CMOS Technology
- ASIC Design Flow

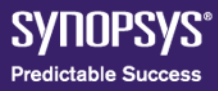

## **Design Objectives**

- Speed
- Area
- Power
- Time to market

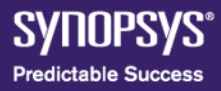

#### **How Do You Design a Chip?**

Today's chips have hundreds of thousands of gates

Designing a chip is the task of EDiguring out opic to resign Automation do what you want it to do

Without automation, this task would be impossible

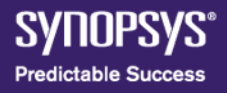

### **What's a Design Flow?**

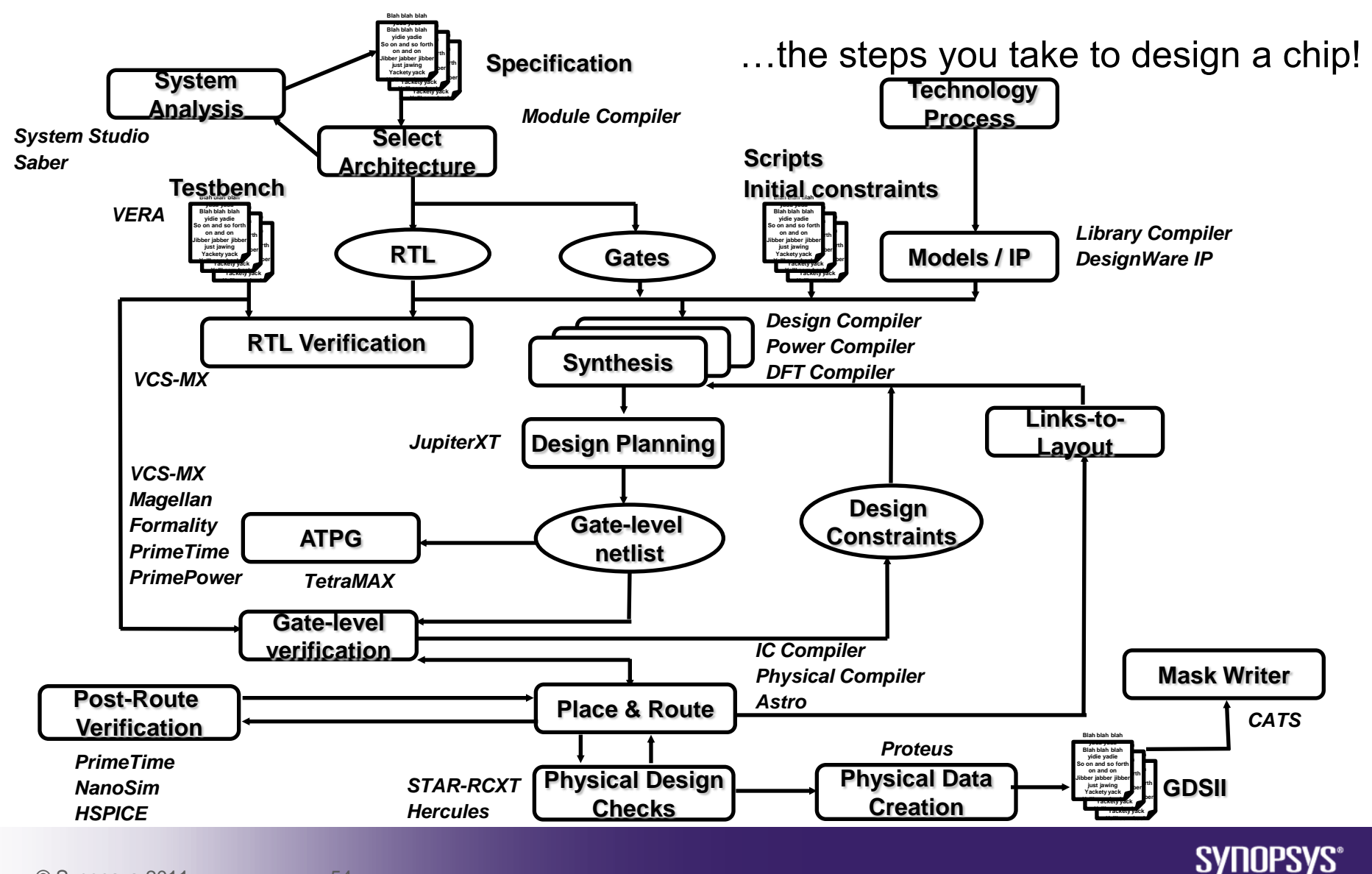

**Predictable Success** 

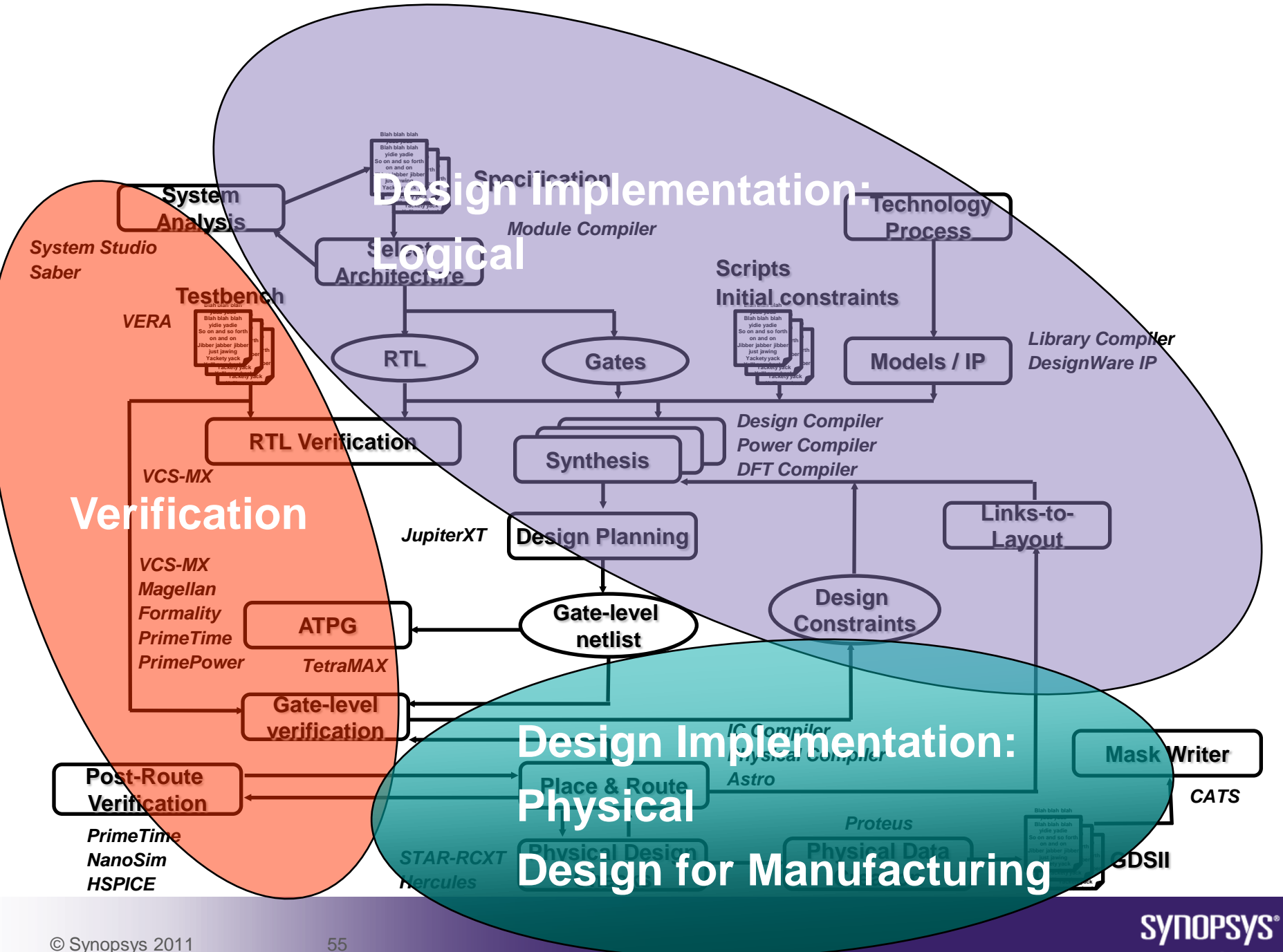

**Predictable Success** 

## **What's a Platform?**

- A collection of EDA tools that work together well
- Not to be confused with a compute platform or platform-based design!

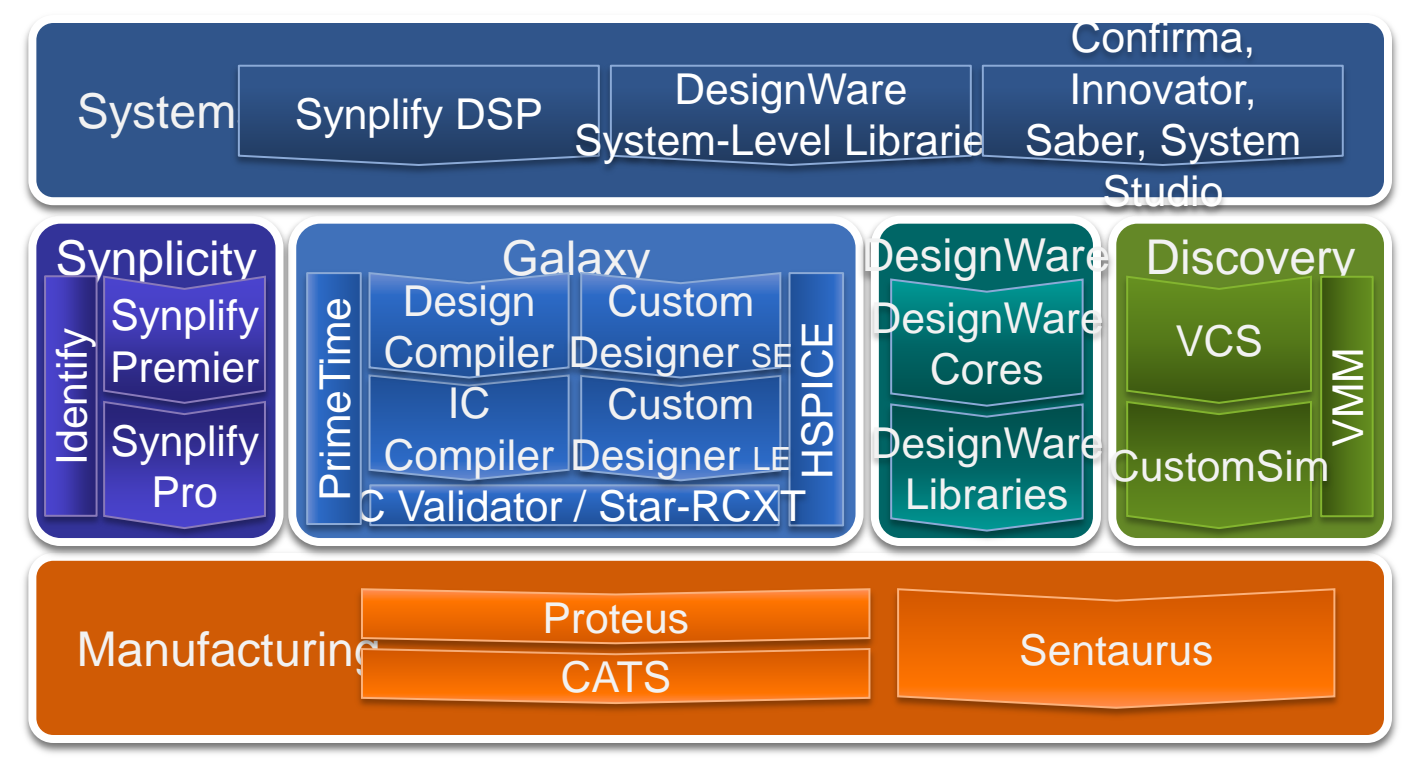

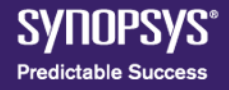

#### **Product Areas**

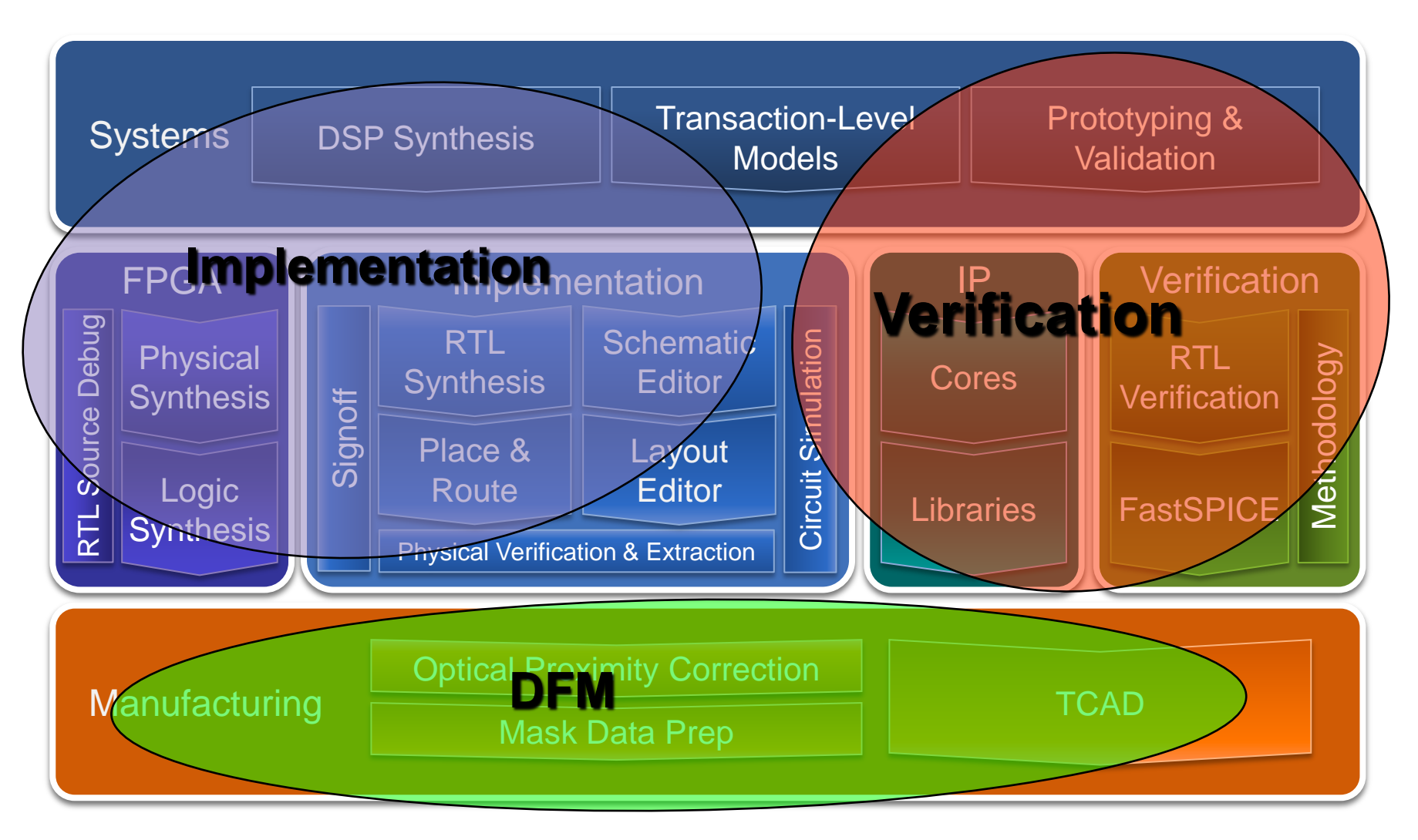

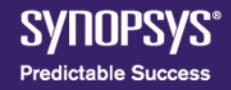

### **Simple ASIC Design Flow**

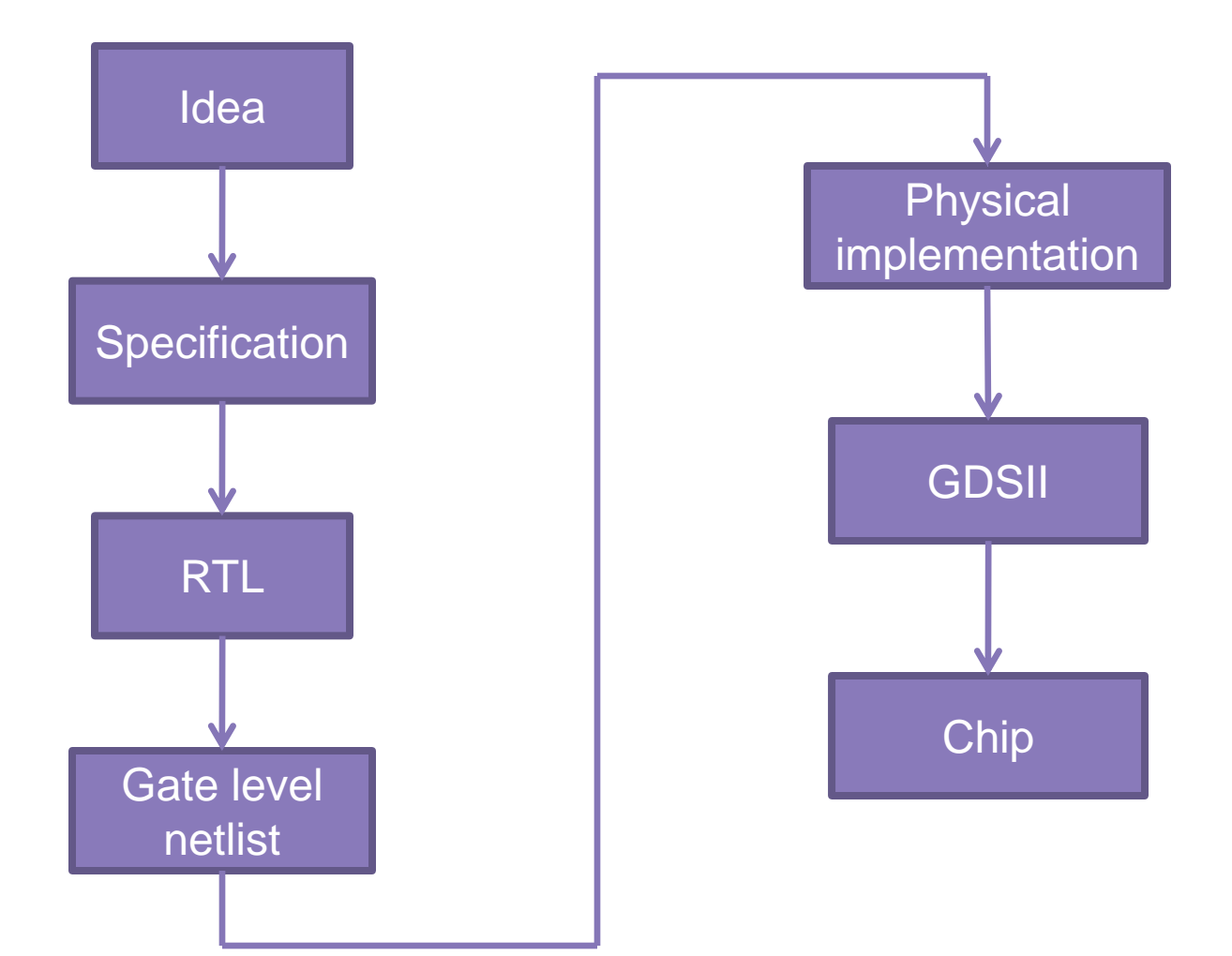

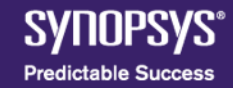

# **A Simple Design Flow – 7 Steps**

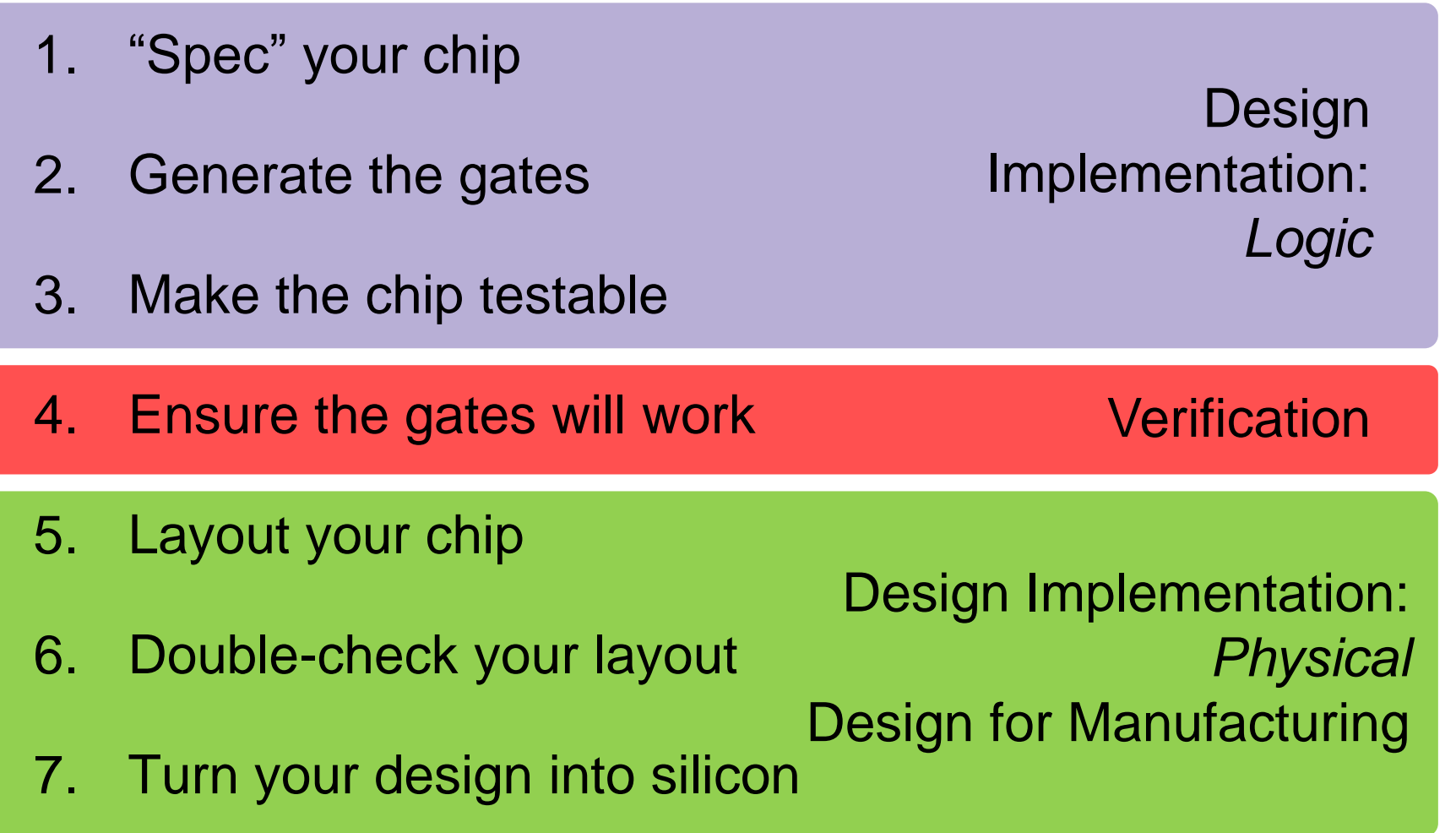

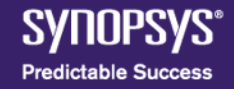

### **"Spec" Your Chip**

- Describe what you want your chip to do
- Write a "spec" use a language like SystemVerilog or VHDL

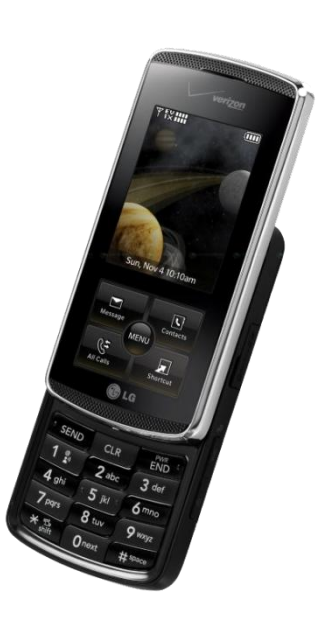

A spec for a cell phone ringer might look like this:

if incoming\_call AND line\_is\_available then RING;

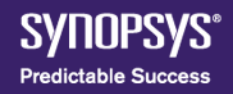

#### **"Spec" Your Chip**

Today's complex chip designs can have a million lines of specification created by a team of 100 people working for 6 months

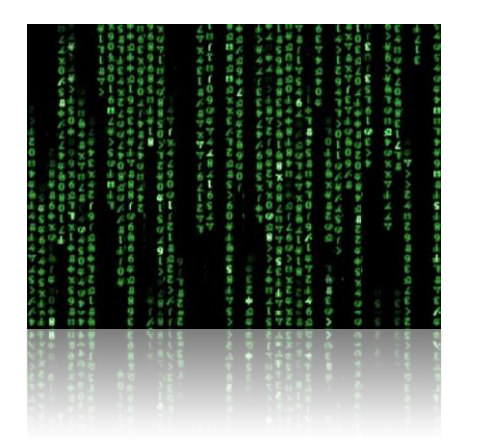

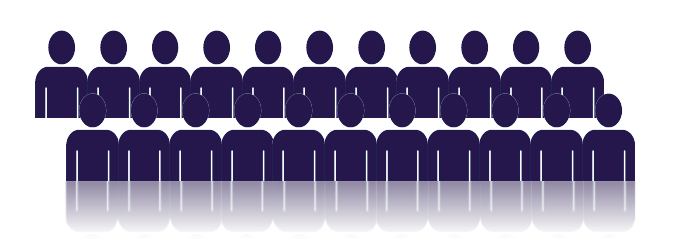

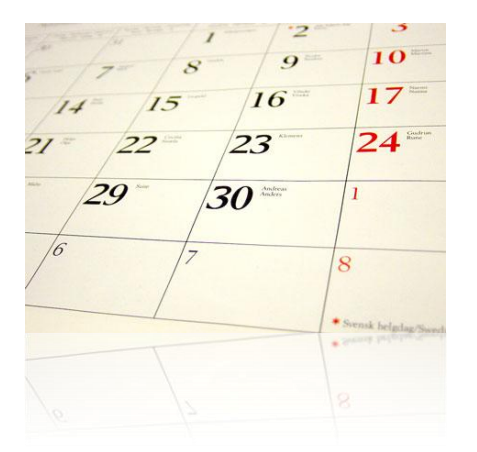

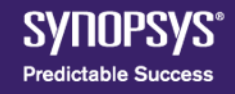

### **"Spec" Your Chip**

- You can buy a ready-made spec – *example: DesignWare Library*
- Give the spec to the computer to begin automation
	- *example: (V)HDL Compiler*

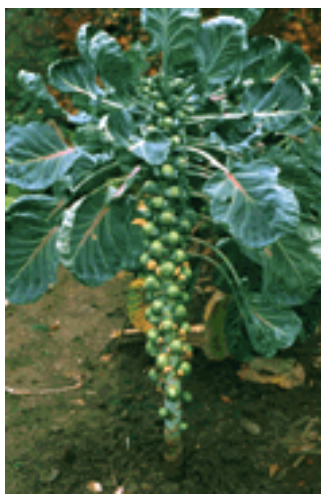

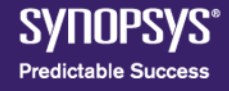

## **Specification**

- Goals and constraints of the design
- Functionality (what the chip will do)
- Performance (e.g speed and power)
- Technology constraints (e.g. size and space)
- Fabrication technology

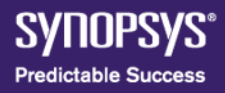

# **Structural and Functional Description**

- Decide the circuit architecture (structure)
	- RISC/CISC
	- ALU
	- Pipelining
	- $-$  Etc.
- Breaks the system into several sub systems
- Functionality of sub systems should match the specification
- Sub systems need to be implemented through logic representation (boolean expressions), FSM, combinational logic, sequential logic, schematics, etc. → Logic Design

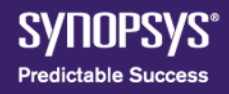

# **Register Transfer Level (RTL)**

- Describes the several sub systems
- Should match the functional description
- Verilog or VHDL (Hardware description Language – HDL)
- HDlL: Language used to describe a digital system
- Verification is performed at this stage to ensure that RTL matches the idea

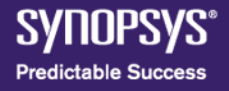

#### **Generate the Gates**

- Figure out the detailed logic gates
- Use a computer program (EDA tool)
- Synthesis
	- *- example: Design Compiler, Physical Compiler, IC Compiler*
- Save the logic gates to use in a future design
	- *example: DesignWare Library*

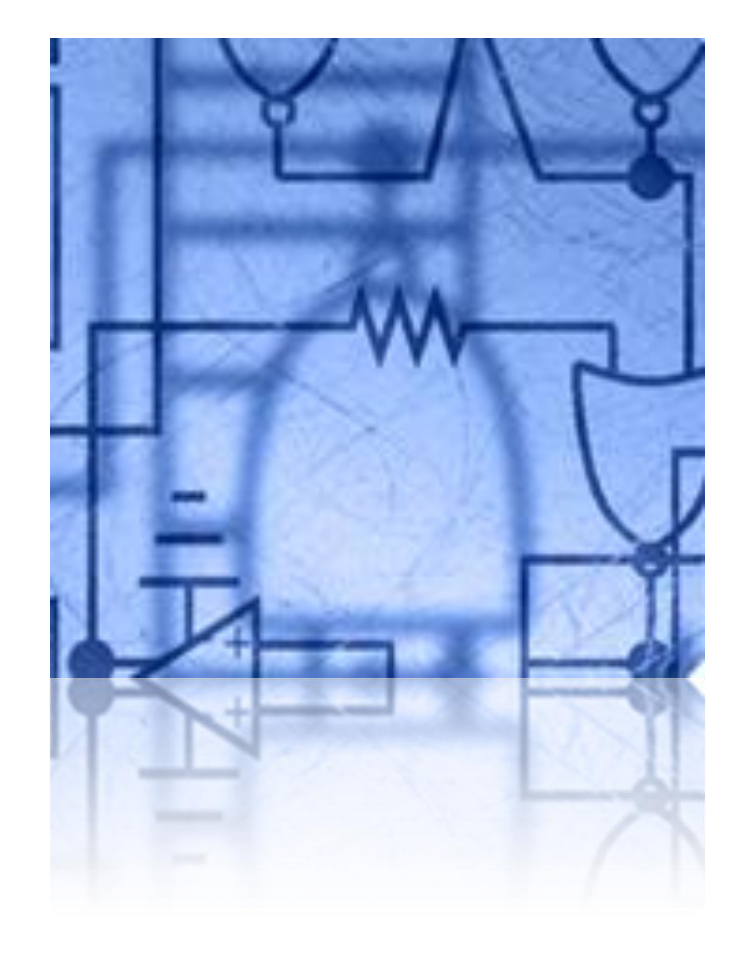

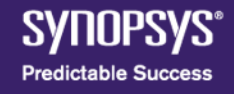

## **Make the Chip Testable**

- Help the manufacturer to find defects on the chip
- Add special gates that send information out of the chip
- Use EDA tools! Test Synthesis

*- example: DFT Compiler, DFT MAX*

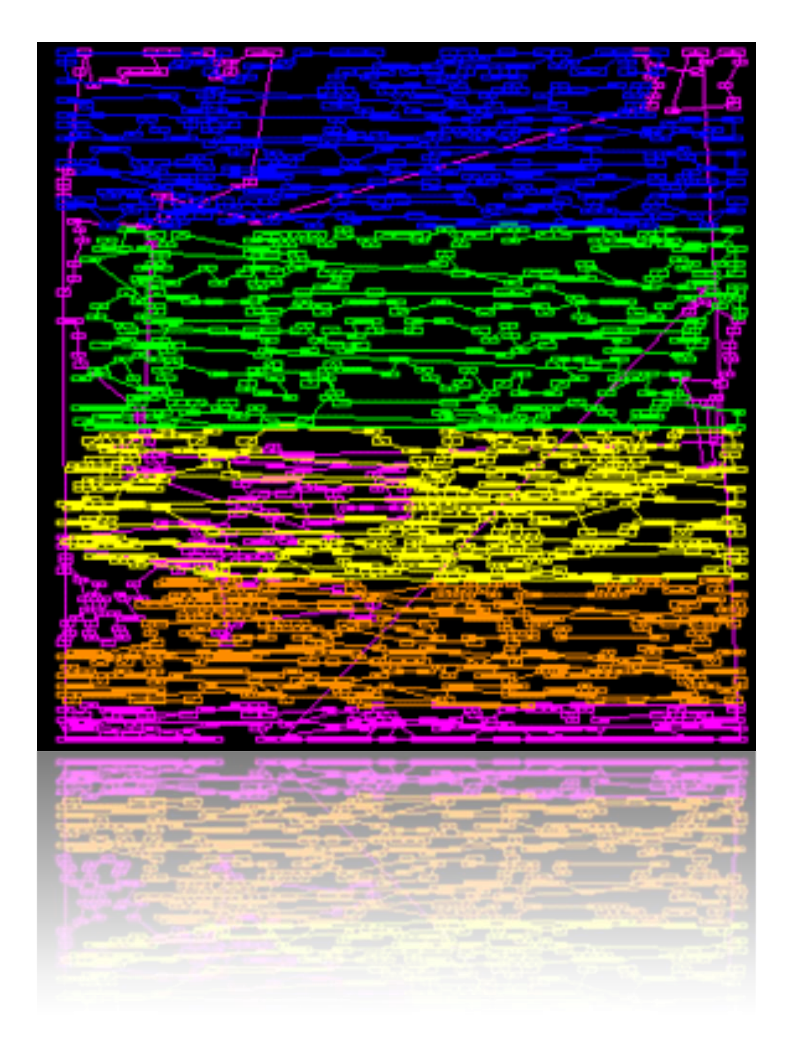

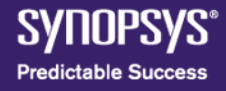

### **Gate Level Netlist**

- Generated from the conversion of RTL into an optimized gate level netlist
- Done by synthesis tools
- Synthesis tool takes an RTL description and a standard cell library and produces a gate level netlist
- Considers constraints such as timing, area, testability, and power
- The result is a completely structural description with only standard cells at the leaves of the design
- This level is also verified by simulation or formal verification

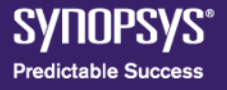

#### **Ensure Gates Will Work**

Verify that the logic gates will do what you want, when you want them to, with EDA tools

– Simulation, Timing Analysis, Testbench Generation

*- example: VCS-MX, PrimeTime, VERA* **<sup>0</sup>**

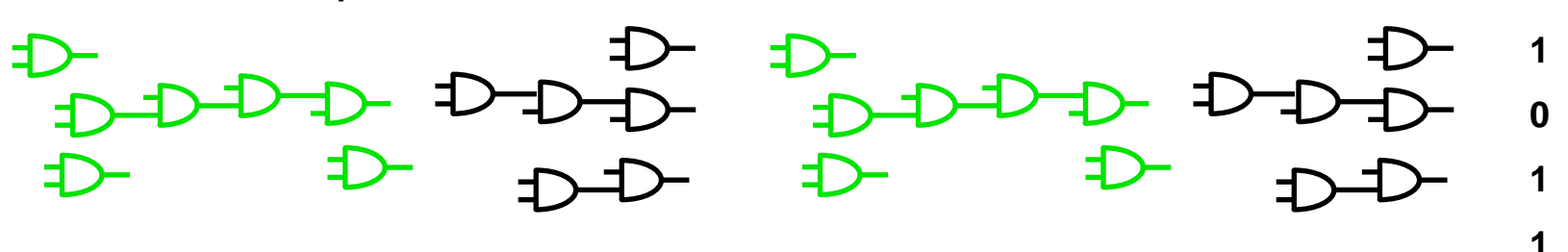

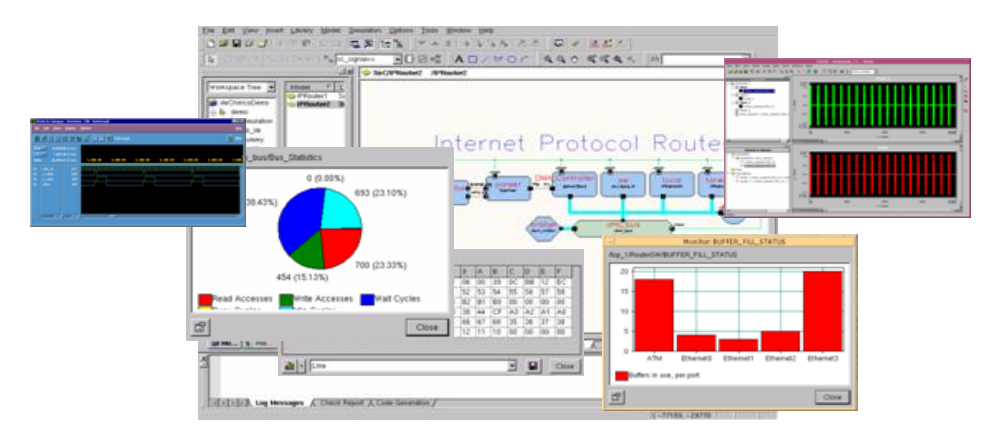

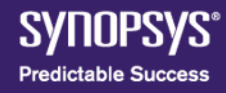

### **Ensure Gates Will Work**

Put statements in the design description

– Assertion-based verification = "Smart Verification"

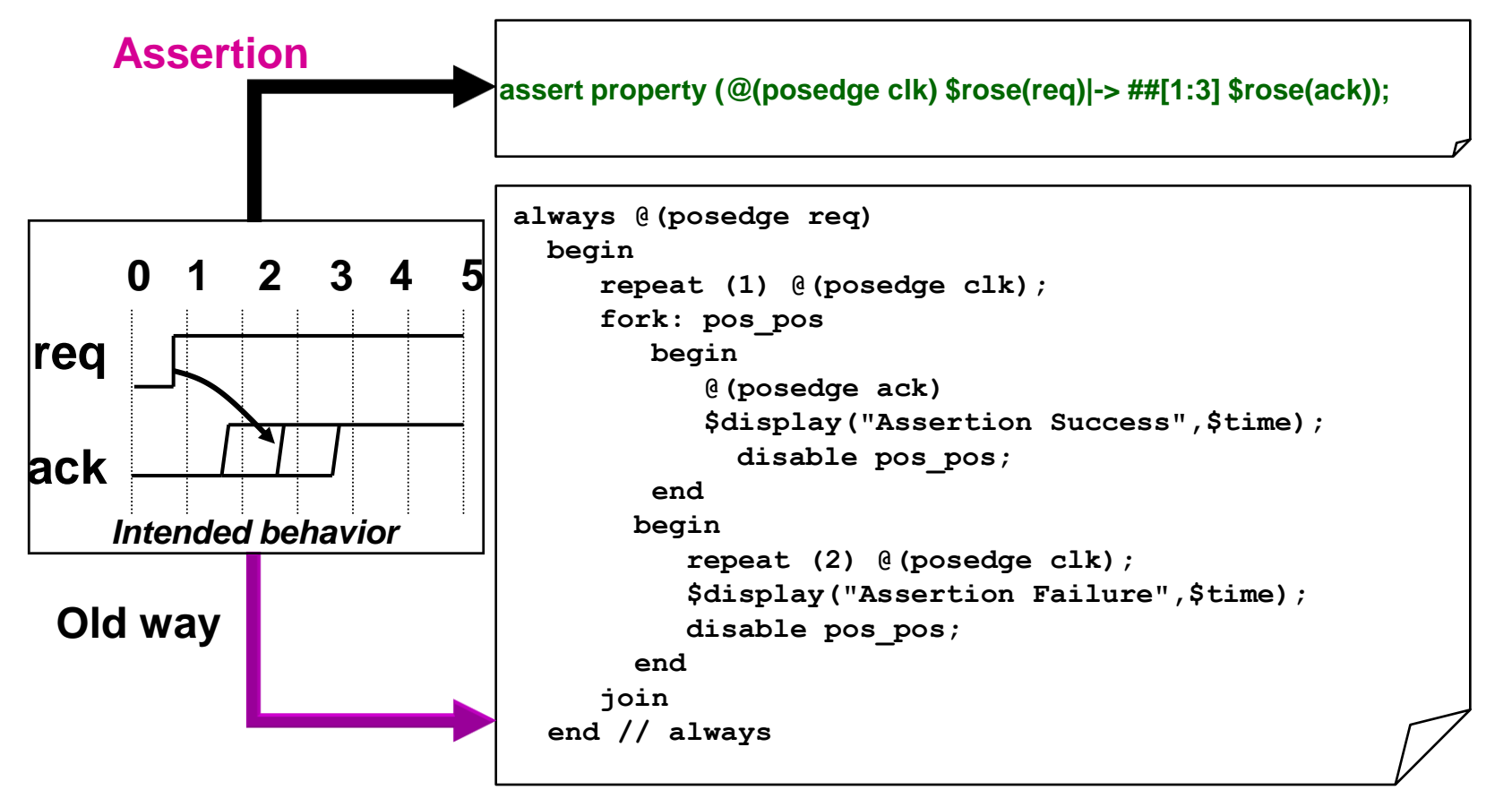

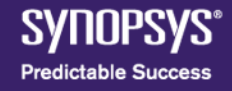

### **Ensure Gates Will Work**

- Create a test program
- For manufacturer to throw out defective chips
- Need millions of combinations of electrical stimuli
- Use EDA tools! Automatic Test Program Generation
	- *example: TetraMAX*

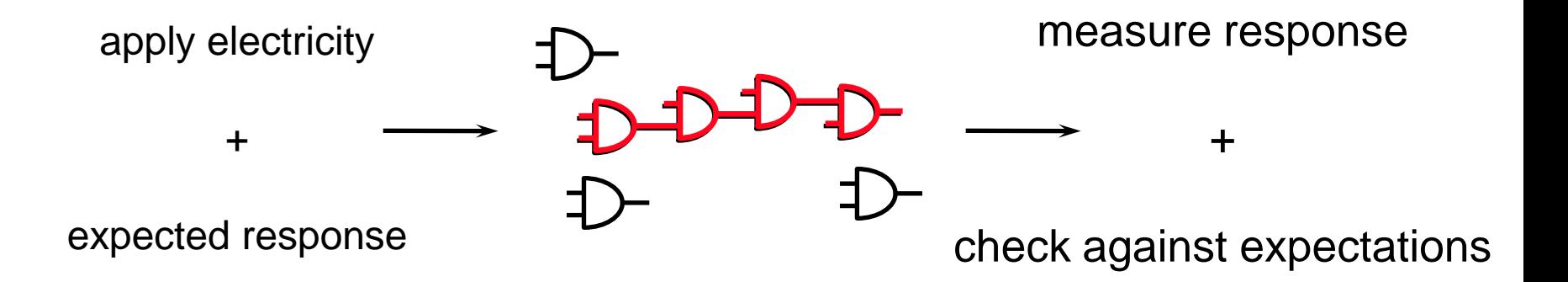

## **Ensure Modifications Will Work**

- Tweak the whole thing to make it better
	- Faster (speed), smaller (area), less battery (power)
	- Use EDA tools! Optimization
		- *- example: Design Compiler, Power Compiler, Physical Compiler*

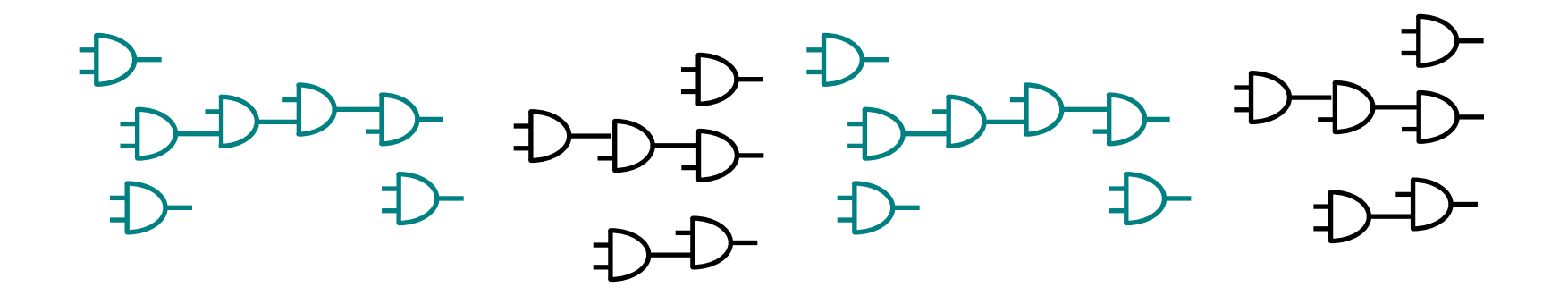

Make sure it's still the same design - Formal Verification

*- example: Formality*

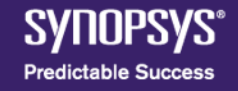
#### **Physical Implementation**

- Gate level netlist is converted into geometeric representation
- It corresponds to the layout of the design
- Layout is designed according to design rules specified in the library
- Consists in three sub steps
	- Floor planning
	- Placement
	- Routing
- Produces a GDSII file

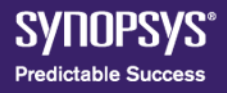

#### **"Blueprint" Your Chip**

• Design planning: create a "floorplan" so the gates will go where you want

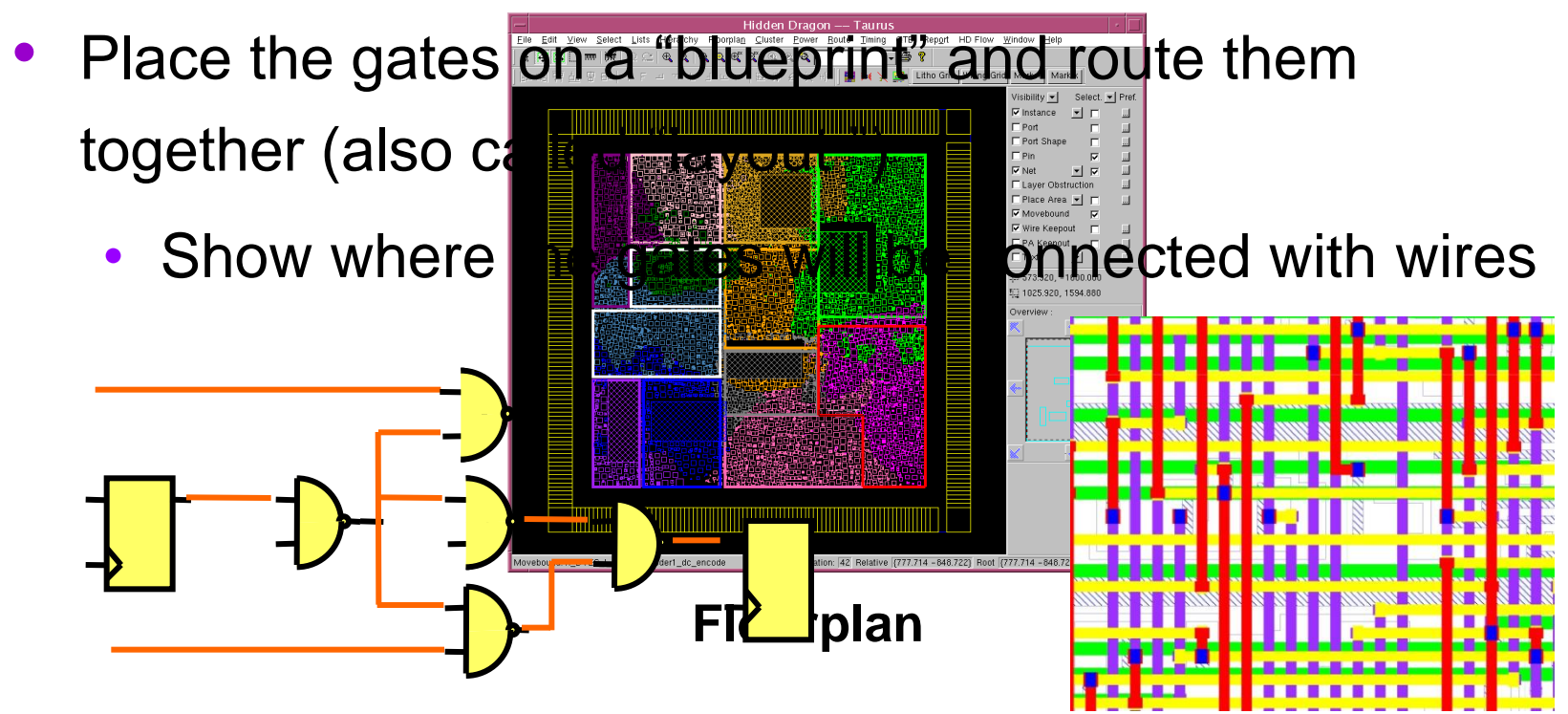

*- example: Jupiter-XT, Physical Compiler, IC Compiler, Astro*

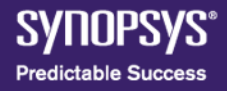

#### **Double-Check Your Blueprint**

- Length of the connecting wires will change how fast the chip will run
- Simulate it again Post-route (post-layout) verification
	- *example: VCS-MX, NanoSim, HSPICE*

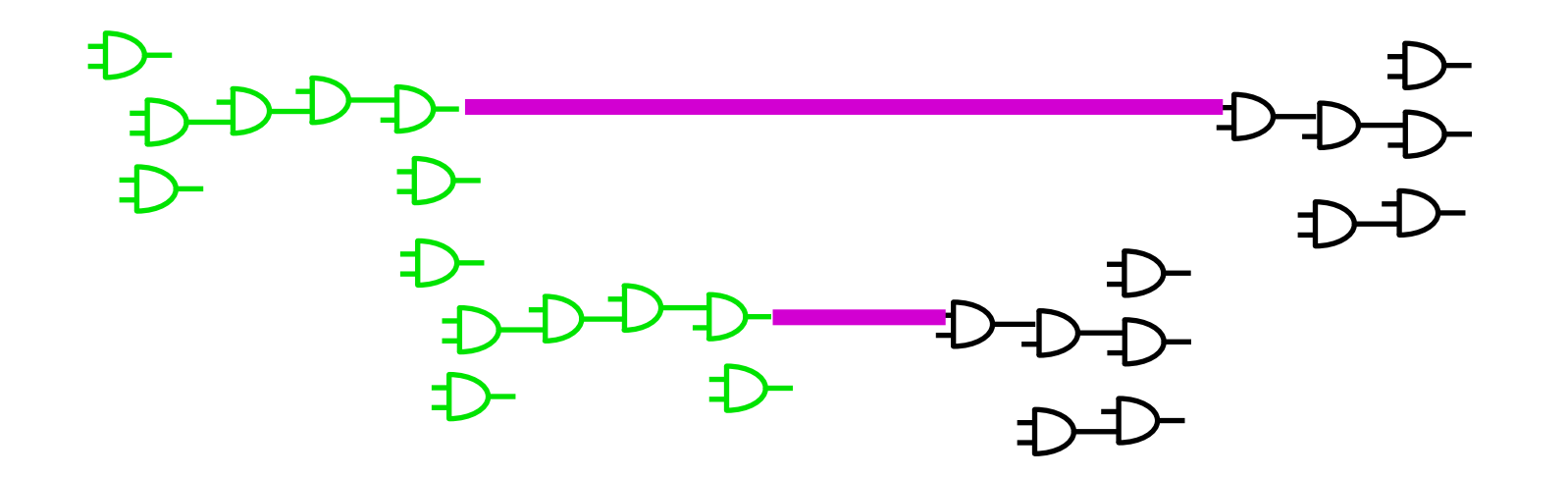

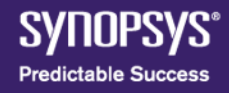

#### **Double-Check Your Blueprint**

- Make sure "what you see is what you get"
	- Compare what you designed to what's in your layout
	- Layout versus Schematic (LVS)
- Follow the manufacturer's rules
	- Perform Design Rule Checks (DRC)

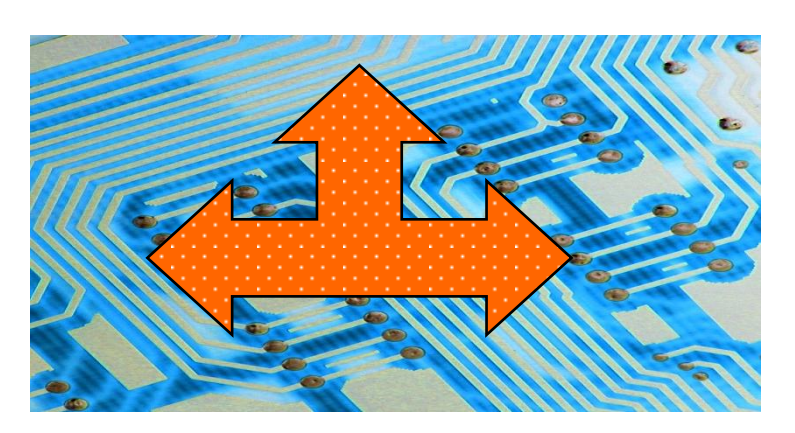

*- example: Star-RCXT, Hercules*

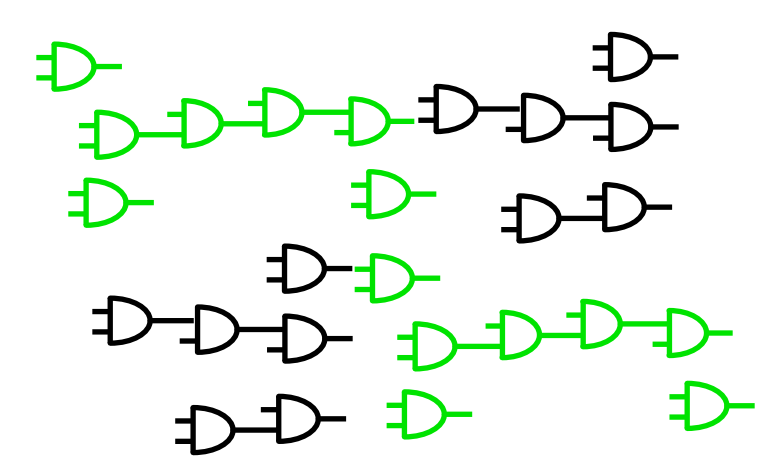

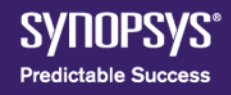

#### **GDSII**

- File used by the foundry to fabricate the ASIC
- Physical verification is performed to verify if the layout is designed according the rules

#### **Turn Your Design Into Sand**

- Produce the layout data: GDSII
	- *- example: IC Compiler*

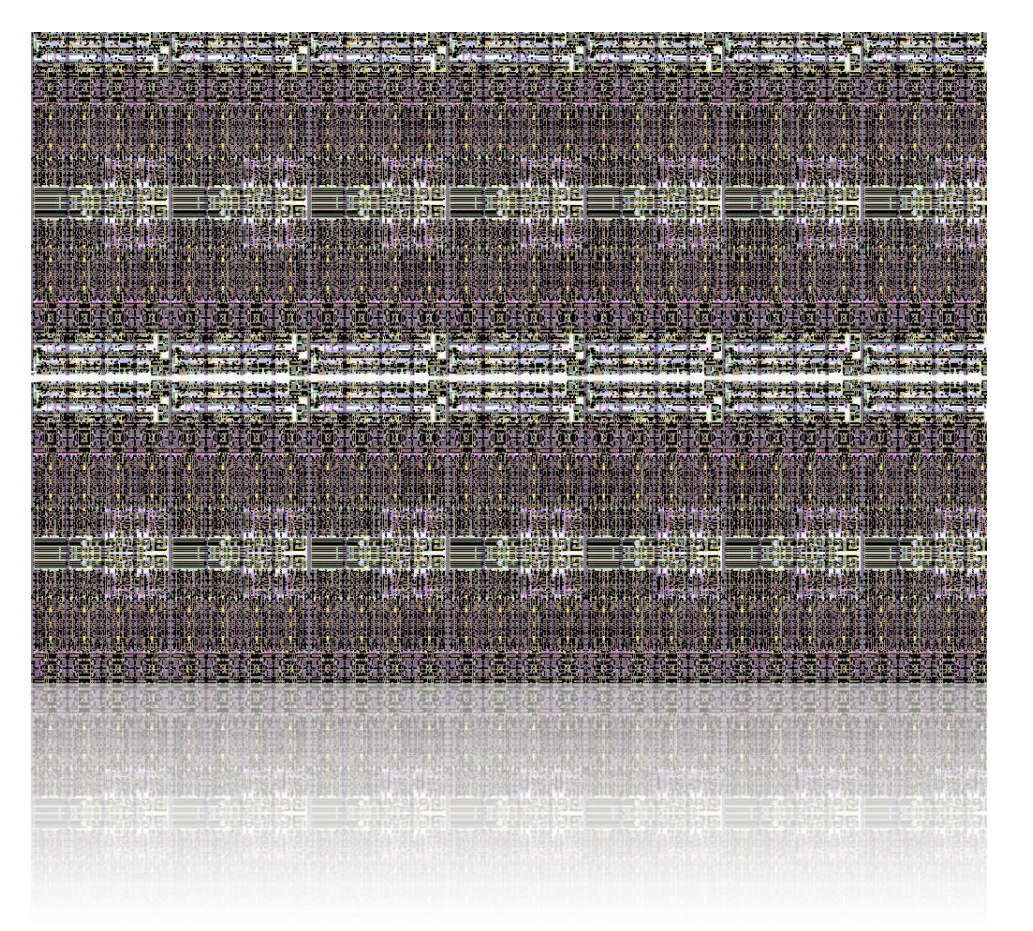

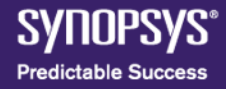

#### **GDSII – Text View**

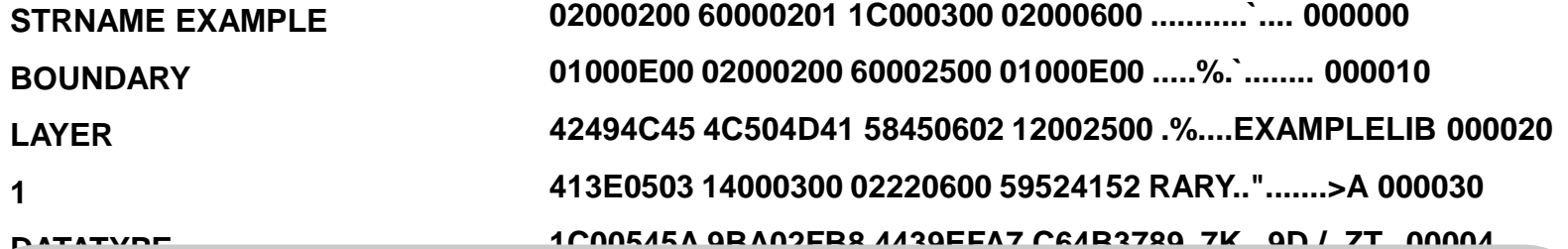

**0 XY -10000**  size can reach a 150 gigabytes - that's **10000**  101 **60000000 01000E00 02000200 60000205 ...`...........` 000050** Files are usually 20 to 30 gigabytes in 1011 corroot the image the size, but after you correct the image, the **0000F0D8 FFFFF0D8 FFFFF0D8 FFFFF0D8 ................ 0000A0** 150 billion bytes or over a trillion bits!

**-10000 -10000 -10000 10000 ENDEL ENDSTR** 

#### **Turn Your Design Into Sand**

#### Correct the image

– *example: Proteus, Progen, IC Workbench, SiVL/LRC, iN-Phase, CATS*

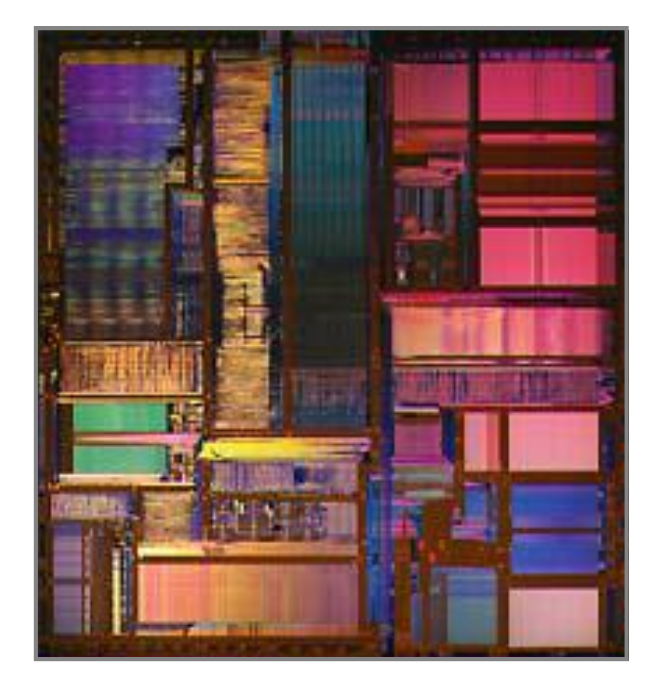

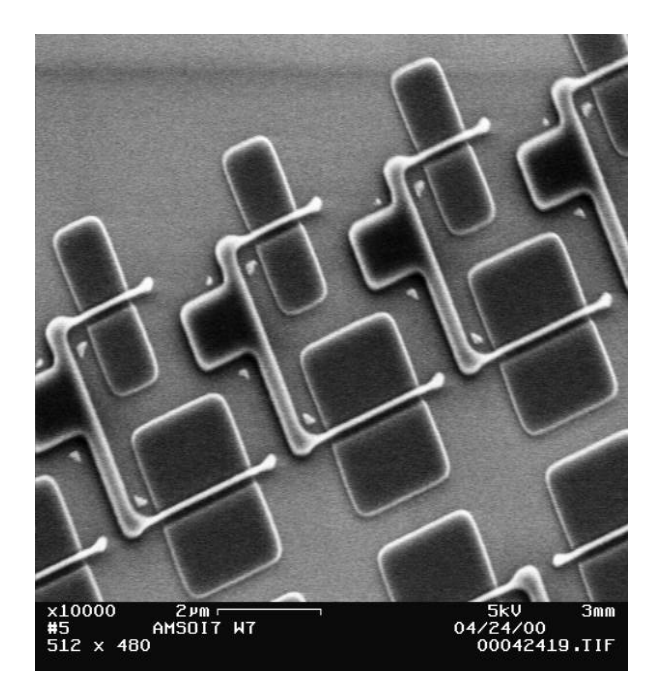

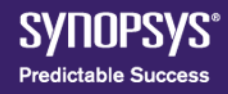

#### **Subwavelength Lithography Challenge**

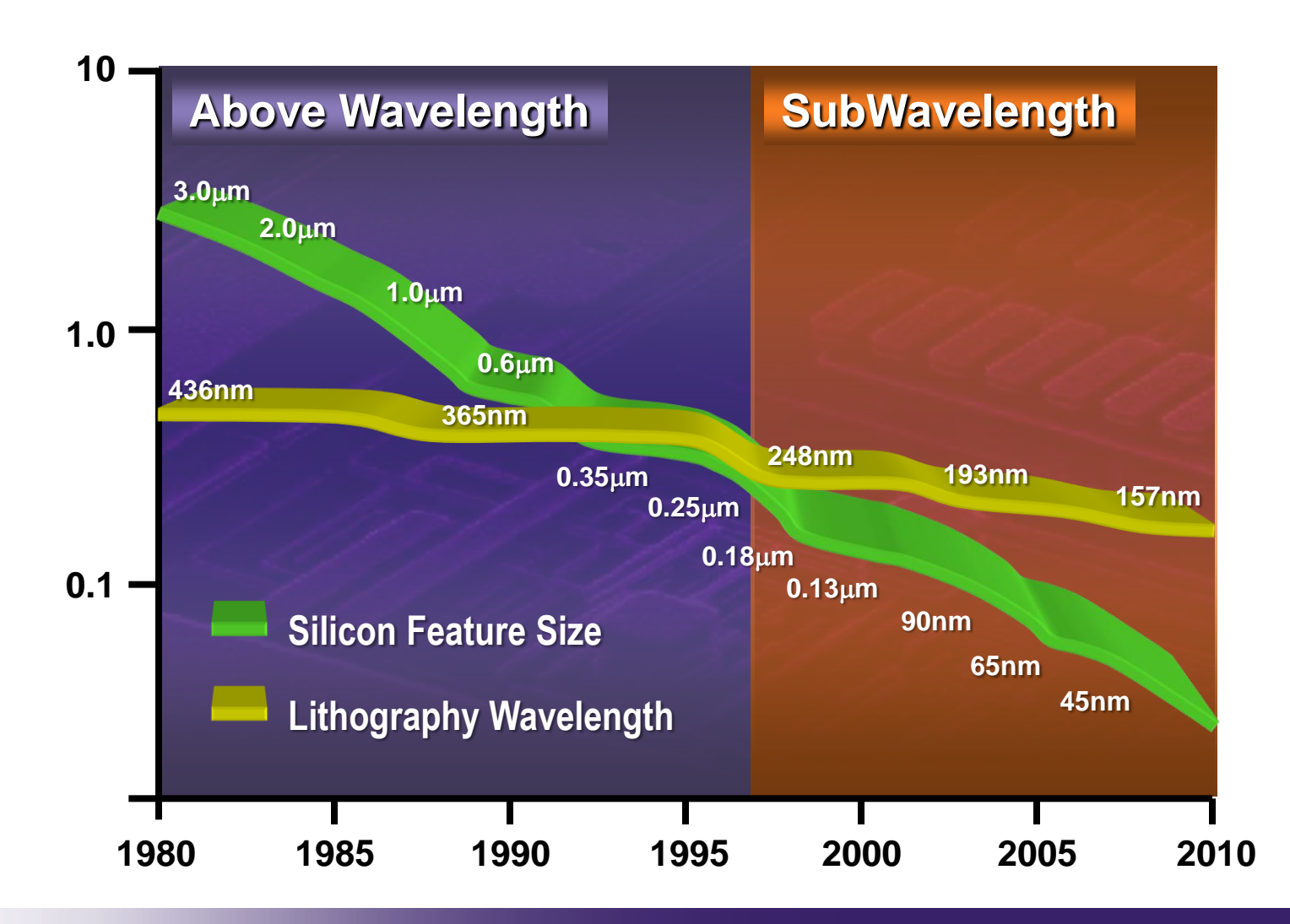

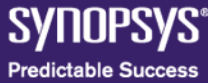

#### **Correcting the Image**

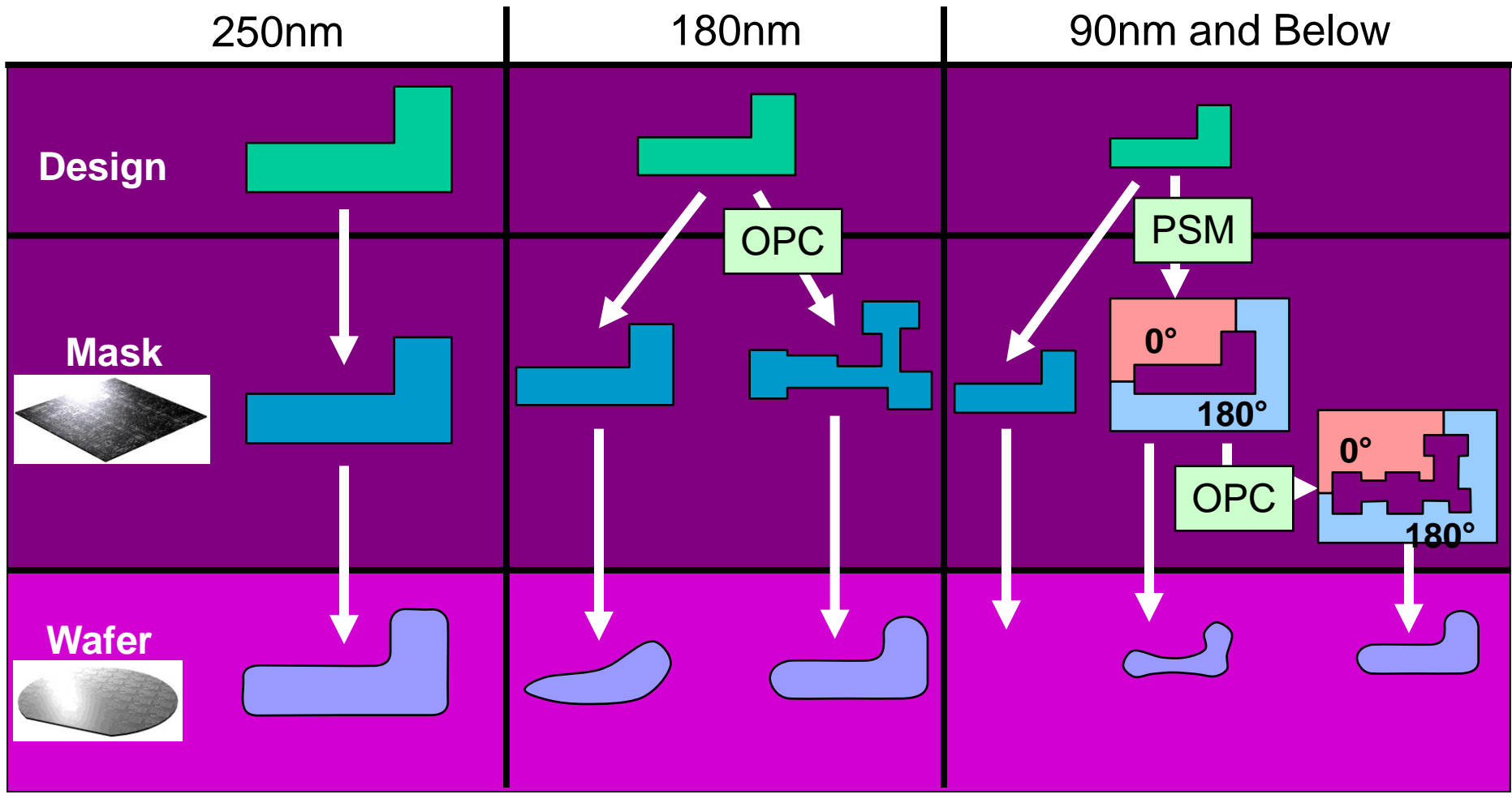

#### OPC = Optical Proximity Correction PSM = Phase Shift Mask

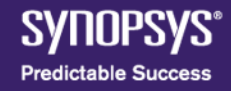

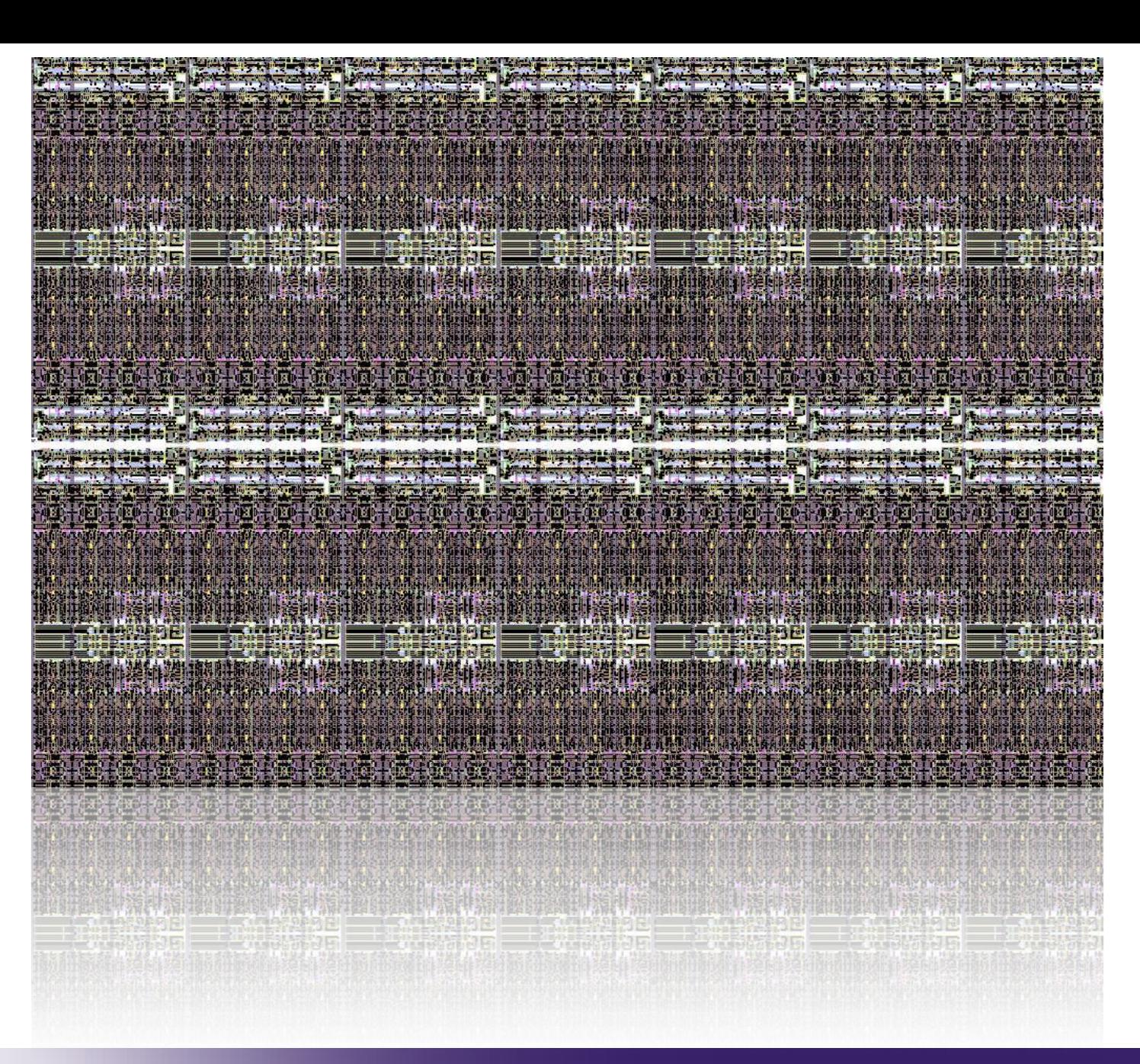

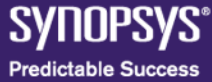

### **Step 7. Turn Your Design Into Sand**

#### Take a deep breath and "sign off"!

Your semiconductor vendor will:

- **Rerun your design**
- Generate a database for manufacturing
- **Perform photolithography**
- Put your chip into a package
- Run your test program
- **-** Deliver your finished chips

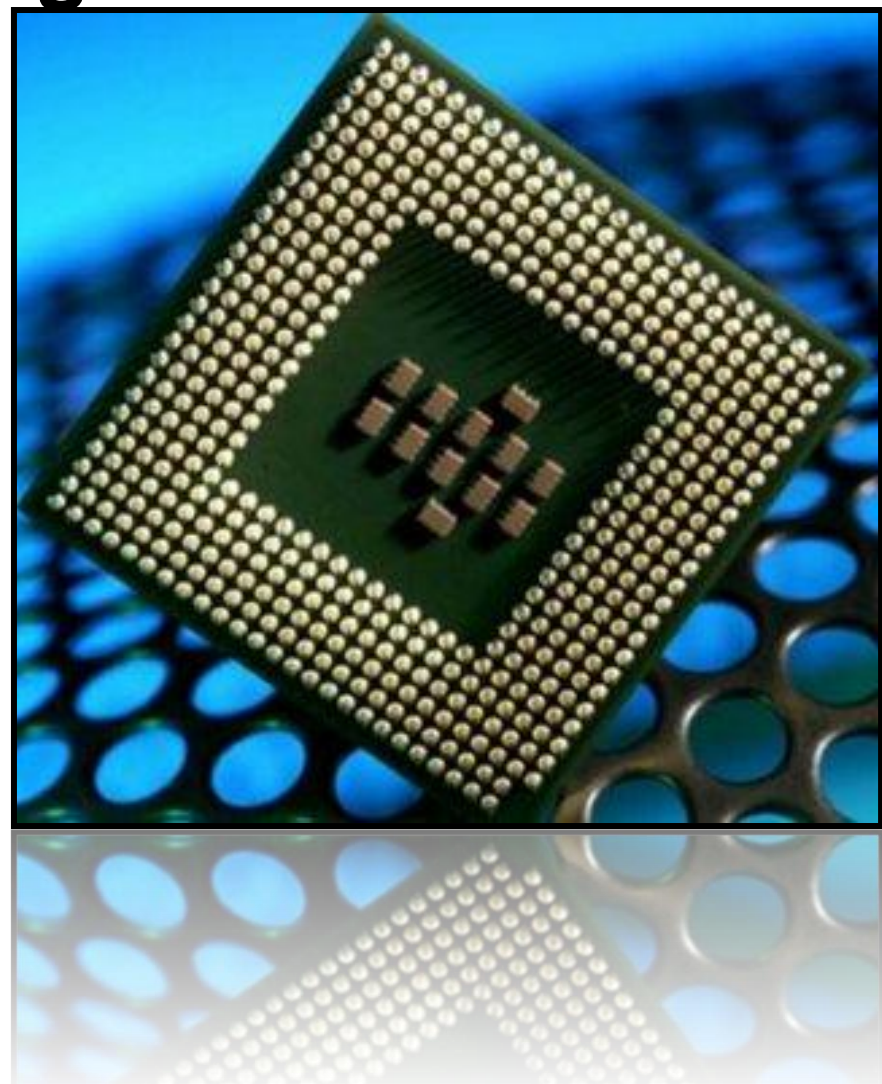

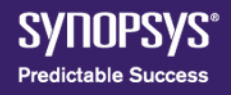

#### **Make an Electronic Product**

Put the chips together on a board and into your phone, computer… Better yet, have someone else do it for you Now you're ready to go to market!

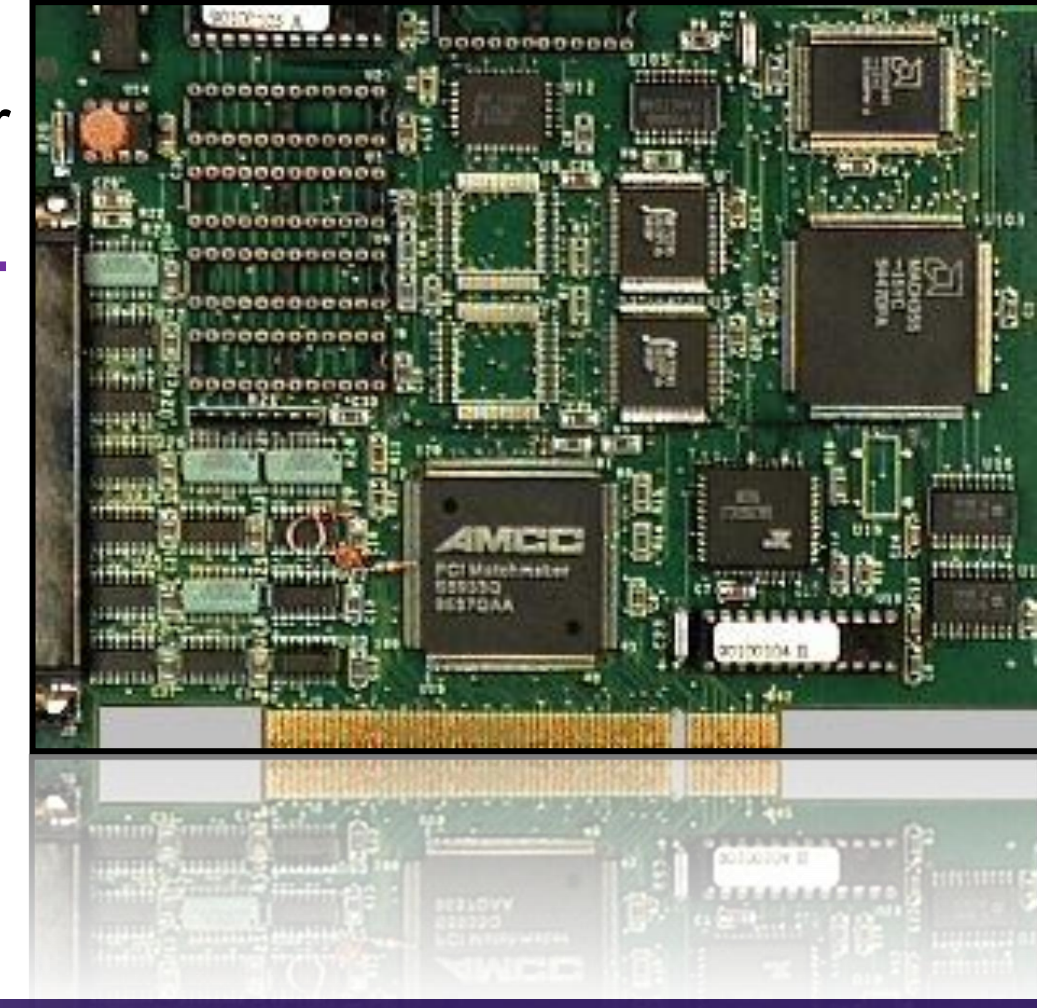

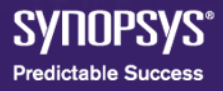

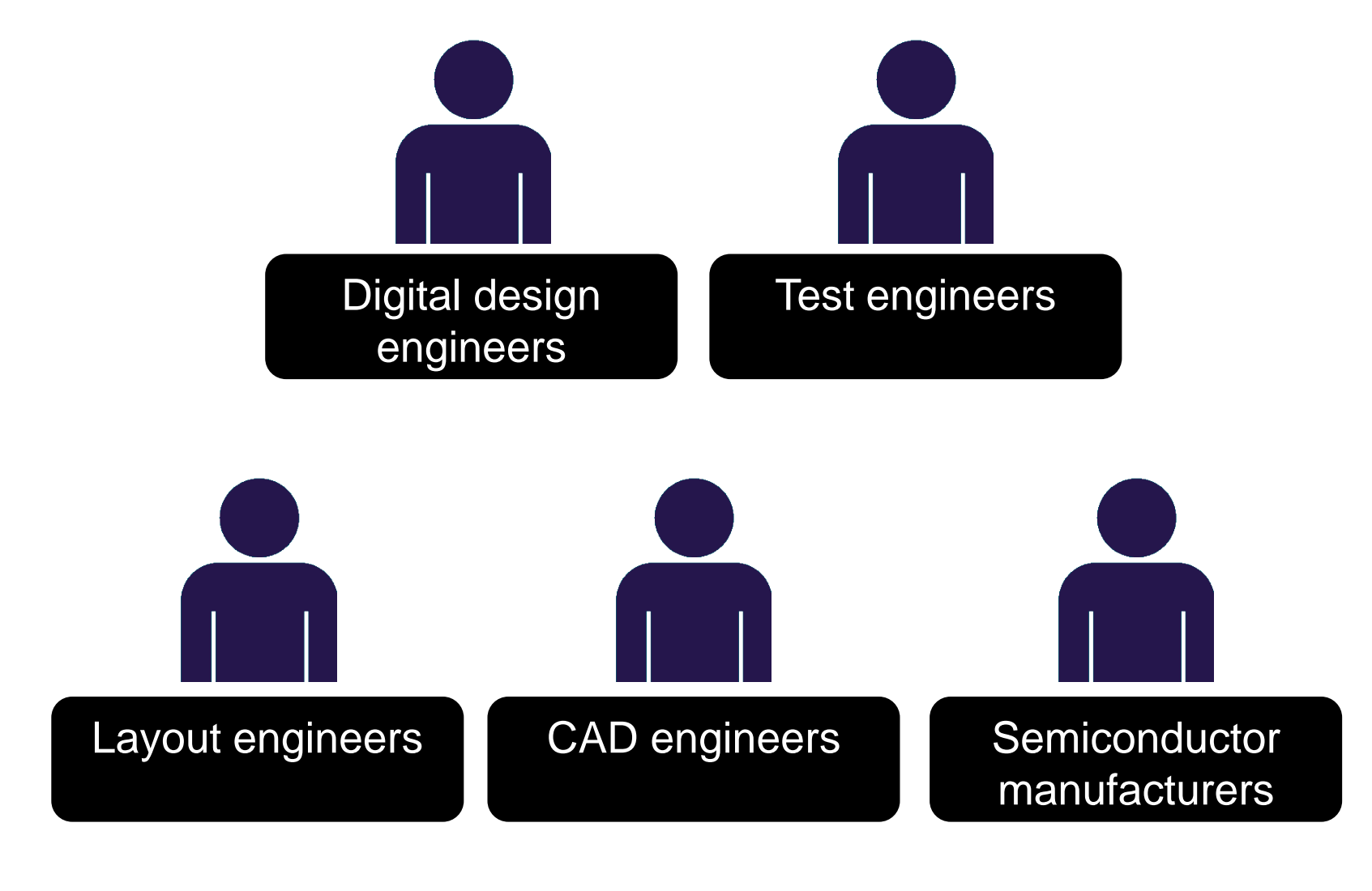

## who are the **players?**

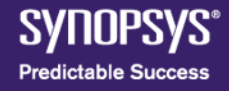

# **SYNOPSYS®**

Predictable Success

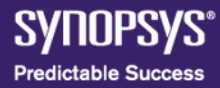